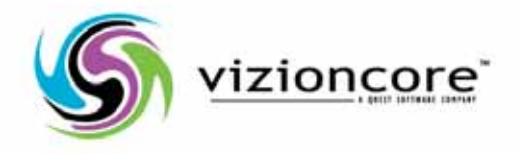

# vFoglight<sup>™</sup> Pro 5.2.4

System Requirements and Platform Support Guide

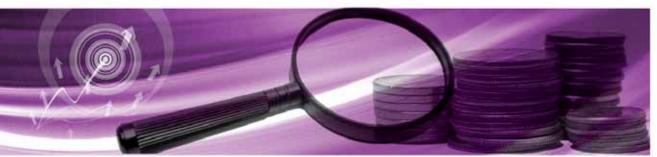

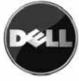

### © 2008 Quest Software, Inc. ALL RIGHTS RESERVED.

This guide contains proprietary information protected by copyright. The software described in this guide is furnished under a software license or nondisclosure agreement. This software may be used or copied only in accordance with the terms of the applicable agreement. No part of this guide may be reproduced or transmitted in any form or by any means, electronic or mechanical, including photocopying and recording for any purpose other than the purchaser's personal use without the written permission of Quest Software, Inc.

If you have any questions regarding your potential use of this material, contact: Quest Software World Headquarters LEGAL Dept 5 Polaris Way Aliso Viejo, CA 92656 www.quest.com email: legal@quest.com

Refer to our Web site for regional and international office information.

#### Trademarks

Quest, Quest Software, the Quest Software logo, Aelita, Akonix, Akonix L7 Enterprise, Akonix L7 Enforcer, AppAssure, Benchmark Factory, Big Brother, DataFactory, DeployDirector, ERDisk, Foglight, Funnel Web, I/Watch, Imceda, InLook, IntelliProfile, InTrust, Invertus, IT Dad, I/Watch, JClass, Jint, JProbe, LeccoTech, LiteSpeed, LiveReorg, MessageStats, NBSpool, NetBase, Npulse, NetPro, PassGo, PerformaSure, Quest Central, SharePlex, Sitraka, SmartAlarm, Spotlight, SQL LiteSpeed, SQL Navigator, SQL Watch, SQLab, Stat, StealthCollect, Tag and Follow, Toad, T.O.A.D., Toad World, vANALYZER, vAUTOMATOR, vCONTROL, vCONVERTER, vEssentials, vFOGLIGHT, vOPTIMIZER, vRanger Pro, vReplicator, Vintela, Virtual DBA, VizionCore, Xaffire, and XRT are trademarks and registered trademarks of Quest Software, Inc in the United States of America and other countries. Other trademarks and registered trademarks used in this guide are property of their respective owners.

### Disclaimer

The information in this document is provided in connection with Quest products. No license, express or implied, by estoppel or otherwise, to any intellectual property right is granted by this document or in connection with the sale of Quest products. EXCEPT AS SET FORTH IN QUEST'S TERMS AND CONDITIONS AS SPECIFIED IN THE LICENSE AGREEMENT FOR THIS PRODUCT, QUEST ASSUMES NO LIABILITY WHATSOEVER AND DISCLAIMS ANY EXPRESS, IMPLIED OR STATUTORY WARRANTY RELATING TO ITS PRODUCTS INCLUDING, BUT NOT LIMITED TO, THE IMPLIED WARRANTY OF MERCHANTABILITY, FITNESS FOR A PARTICULAR PURPOSE, OR NON-INFRINGEMENT. IN NO EVENT SHALL QUEST BE LIABLE FOR ANY DIRECT, INDIRECT, CONSEQUENTIAL, PUNITIVE, SPECIAL OR INCIDENTAL DAMAGES (INCLUDING, WITHOUT LIMITATION, DAMAGES FOR LOSS OF PROFITS, BUSINESS INTERRUPTION OR LOSS OF INFORMATION) ARISING OUT OF THE USE OR INABILITY TO USE THIS DOCUMENT, EVEN IF QUEST HAS BEEN ADVISED OF THE POSSIBILITY OF SUCH DAMAGES. Quest makes no representations or warranties with respect to the accuracy or completeness of the contents of this document and reserves the right to make changes to specifications and product descriptions at any time without notice. Quest does not make any commitment to update the information contained in this document.

### License Credits and Third Party Information

To view license credit information, click the License Credits link on the Welcome to vFoglight online help page.

#### System Requirements and Platform Support Guide - Professional Edition March 2009 Version 5.2.4

# **Table of Contents**

| Introduction to this Guide                               | 5  |
|----------------------------------------------------------|----|
| About vFoglight                                          |    |
| About this Guide                                         |    |
| vFoglight Documentation Suite                            |    |
| Core Documentation Set                                   | 7  |
| Cartridge Documentation Sets                             |    |
| Feedback on the Documentation                            |    |
| Text Conventions                                         |    |
| About Vizioncore Inc.                                    |    |
| Contacting Dell                                          |    |
| Hardware Requirements and Guidelines                     | 23 |
| About vFoglight Hardware Requirements                    |    |
| Installation Recommendations                             |    |
| Single-Tier vFoglight Hardware Requirements              |    |
| 32-bit Platforms                                         |    |
| 64-bit Platforms                                         |    |
| Multi-Tier vFoglight Hardware Requirements               |    |
| vFoglight Management Server (32- and 64-bit Platforms)   |    |
| vFoglight Database Repository (32- and 64-bit Platforms) |    |
| Supported Platforms                                      |    |
| Supported Platforms for the vFoglight Management Server  |    |
| Supported External Databases                             |    |
| Supported Platforms for the vFoglight Agent Manager      |    |
| Operating System Patch Requirements for the JRE          |    |
| Supported Operating Systems for System Cartridges        |    |

# vFoglight System Requirements and Platform Support Guide

4

|      | Cartridge for Operating Systems | . 35 |
|------|---------------------------------|------|
|      | Supported Web Browsers          | . 37 |
|      | Supported Report Viewer         | . 38 |
|      |                                 |      |
| Inde | X                               | 39   |

# Introduction to this Guide

This chapter provides information about what is contained in the *vFoglight System Requirements and Platform Support Guide*. It also provides information about the vFoglight documentation suite and Vizioncore.

This chapter contains the following sections:

| About vFoglight               | 6 |
|-------------------------------|---|
| About this Guide              |   |
| vFoglight Documentation Suite |   |
| Text Conventions              |   |
| About Vizioncore Inc          |   |
|                               | 7 |

vFoglight System Requirements and Platform Support Guide

# About vFoglight

vFoglight helps IT organizations understand the virtual infrastructure by managing the relationships and interaction between all the components in the environment, including data centers, data stores, clusters, resource pools, hosts and virtual machines. With vFoglight, administrators can quickly determine the root-cause of an incident or problem, track virtual machine (VM) movements and understand their impact, and identify contention for resources between virtual machines.

## About this Guide

This *System Requirements and Platform Support Guide* contains information on the Windows hardware requirements for vFoglight v.5.2.4. Please review the information in this guide before installing the vFoglight Management Server.

This guide is organized as follows:

**Chapter 1, Hardware Requirements and Guidelines**—This chapter outlines the current Windows hardware requirements (CPU type, RAM and Storage) for 32- and 64bit installations of the vFoglight Management Server and for the database repository. It also includes the requirements for the Java Runtime Engine.

Chapter 2, Supported Platforms—This chapter outlines the platform requirements for the vFoglight Management Server and a list of supported web browsers

# vFoglight Documentation Suite

The vFoglight documentation suite is made up of the core documentation set, plus the documentation set for each vFoglight cartridge that you deploy. Documentation is provided in a combination of online help, PDF and HTML.

• **Online Help:** You can open the online help by selecting the Help tab from vFoglight's action panel.

|                              | Design Help    | r                |         |
|------------------------------|----------------|------------------|---------|
| <ul> <li>Administ</li> </ul> | ration         |                  |         |
| More                         |                |                  |         |
|                              | rch            |                  |         |
|                              |                | D Find           | X Clear |
| → Help Cor                   | tents          |                  |         |
|                              | Welcome to For | glight 5.2.4     |         |
| 00                           | User Guide     |                  |         |
|                              | Administration | and Configuratio | n Guide |
| 00                           | Command-Line   | Reference Guide  | 6       |
|                              | Web Componer   | nt Guide         |         |
| 00                           | Web Componer   | nt Tutorial      |         |
| 0.0                          | Web Componer   | t Reference      |         |

- PDF: The Getting Started Guide, What's New Guide, System Requirements and Platform Support Guide, Installation and Setup Guide set, Administration and Configuration Guide, vFoglight User Guide, Command-Line Reference Guide, Web Component Guide, and Web Component Tutorial, are provided as PDF files. The PDF guides are included in the zip file downloaded from Vizioncore. Adobe® Reader® is required.
- HTML: Release Notes are provided in HTML.

### **Core Documentation Set**

The core documentation set consists of the following files:

- Release Notes (HTML)
- Getting Started Guide (PDF)
- What's New Guide (PDF)
- System Requirements and Platform Support Guide (PDF)
- Installation and Setup Guide set (all in PDF format):
  - Installation and Setup Guide—Installing on Windows with an Embedded MySQL Database
  - Installation and Setup Guide—Installing on Windows with an External MySQL Database

- Installation and Setup Guide—Installing on Windows with an External Oracle Database
- Administration and Configuration Guide (PDF and online help)
- *vFoglight User Guide* (PDF and online help)
- Advanced Configuration Guide set
  - Command-Line Reference Guide (PDF and online help)
  - Web Component Guide (PDF and online help)
  - Web Component Tutorial (PDF and online help)
  - Web Component Reference (online help)

# **Cartridge Documentation Sets**

When you deploy a cartridge, the documentation set for the cartridge is installed. The online help for the cartridge is integrated automatically with the core vFoglight help. When you open the help, the name of the cartridge is displayed in a top level entry within the table of contents.

Some cartridges include additional PDF guides, which may be one or more of the following: a *Getting Started Guide*, an *Installation Guide*, a *User Guide*, and a *Reference Guide*.

## Feedback on the Documentation

We are interested in receiving feedback from you about our documentation. For example, did you notice any errors in the documentation? Were any features undocumented? Do you have any suggestions on how we can improve the documentation? All comments are welcome. Please submit your feedback to the following email address:

### info@vizioncore.com

Please do not submit Technical Support related issues to this email address.

# **Text Conventions**

| Convention                       | Description                                                                                                    |
|----------------------------------|----------------------------------------------------------------------------------------------------|
| Code                             | <ul> <li>Monospace text represents code, code objects, and command-line input. This includes:</li> <li>Java language source code and examples of file contents</li> <li>Classes, objects, methods, properties, constants, and events</li> <li>HTML documents, tags, and attributes</li> </ul> |
| Variables                        | Monospace-plus-italic text represents variable code or<br>command-line objects that are replaced by an actual value or<br>parameter.                                                                                                    |
| Interface                        | Bold text is used for interface options that you select (such as menu items) as well as keyboard commands.                                                                                                    |
| Files, components, and documents | <ul><li>Italic text is used to highlight the following items:</li><li>Pathnames, file names, and programs</li><li>The names of other documents referenced in this guide</li></ul>                                                                                                    |

# About Vizioncore Inc.

Vizioncore was formed in July 2002 as a consulting and software-development company with the mission to create easy-to-use software solutions that performed reliable and repeatable automation of datacenter functions specifically for the Citrix platform. A main corporate goal was to enable business partners to offer solutions that targeted real-world IT issues and provided the best possible installation and automation for their clients' systems.

Vizioncore's solutions have proved successful in organizations from small to mid-sized businesses to large enterprises, in a wide variety of vertical industries, including Financial Services, Government, Healthcare, Manufacturing, and High Tech. Vizioncore, Inc. can be found in offices around the globe and at www.vizioncore.com.

# **Contacting Dell**

Note: If you do not have an active Internet connection, you can find contact information on your purchase invoice, packing slip, bill, or Dell product catalog.

Dell provides several online and telephone-based support and service options. Availability varies by country and product, and some services may not be available in your area. To contact Dell for sales, technical support, or customer service issues:

- 1 Visit http://support.dell.com.
- 2 Verify your country or region in the Choose A Country/Region drop-down menu at the bottom of the page.
- **3** Click Contact Us on the left side of the page.Note: Toll-free numbers are for use within the country for which they are listed.
- 4 Select the appropriate service or support link based on your need.
- 5 Choose the method of contacting Dell that is convenient for you.

| Country (City)           | Service Type                                                                            | Area Codes,                    |
|--------------------------|-----------------------------------------------------------------------------------------|--------------------------------|
| International Access     |                                                                                         | Local Numbers, and             |
| Code                     |                                                                                         | Toll-Free Numbers              |
| Country Code             |                                                                                         | Web and E-Mail Addresses       |
| City Code                |                                                                                         |                                |
| Anguilla                 | Web Address                                                                             | <u>www.Dell.com/ai</u>         |
| 5                        | E-Mail Address                                                                          | <u>la-techsupport@dell.com</u> |
|                          | Technical Support., Customer Service, Sales                                             | toll-free: 800-335-0031        |
| Antigua and Barbuda      | Web Address                                                                             | <u>www.Dell.com.ag</u>         |
|                          | E-Mail Address                                                                          | <u>la-techsupport@dell.com</u> |
|                          | Technical Support., Customer Service, Sales                                             | 1-800-805-5924                 |
| Aomen                    | Technical Support                                                                       |                                |
|                          | $\text{Dell}^{\text{TM}}$ Dimension <sup>TM</sup> , Dell Inspirion <sup>TM</sup> , Dell | 0800-105                       |
|                          | Optiplex <sup>TM</sup> , Dell Lattitude <sup>TM</sup> , and Dell                        | 0800 105                       |
|                          | Precision <sup>TM</sup> Servers and Storage                                             | 0800-105                       |
| Argentina (Buenos Aires) |                                                                                         | <u>www.dell.com.ar</u>         |
| International Access     | E-Mail Address for Desktop/ Portable Computers                                          | <u>la-techsupport@dell.com</u> |
| Code: 00                 | E-Mail Address for Servers and EMC <sup>®</sup> Storage                                 | la_enterprise@dell.com         |
| Country Code: 54         | Products                                                                                | toll-free: 0-800-444-0730      |
| City Code: 11            | Customer Service                                                                        |                                |
| City Coue. 11            | Technical Support                                                                       | toll-free: 0-800-444-0733      |
|                          | Technical Support Services                                                              | toll-free: 0-800-444-0724      |
|                          | Sales                                                                                   | 0-800-444-3355                 |
| Aruba                    | Web Address                                                                             | www.Dell.com/aw                |
|                          | E-Mail Address                                                                          | la-techsupport@dell.com        |
|                          | Technical Support., Customer Service, Sales                                             | toll-free: 800-1578            |
| Australia (Sydney)       | Web Address                                                                             | support.ap.dell.com            |
| International Access     | Contact Dell Web Address                                                                | support.ap.dell.com/contactus  |
| Code: 0011               | Technical Support., Customer Service, Sales                                             | 13DELL-133355                  |
| Country Code: 61         |                                                                                         |                                |
| City Code: 2             |                                                                                         |                                |

| Austria (Vienna)       | Web Address                                   | Support.euro.dell.com                |
|------------------------|-----------------------------------------------|--------------------------------------|
| International Access   | E-Mail Address                                | Tech support central europe@dell.com |
| Code: 900              | Home/Small Business Sales                     | 0820 240 530 00                      |
|                        | Home/Small Business Fax                       | 0820 240 530 49                      |
| Country Code: 43       | Home/Small Business Customer Service          | 0820 240 530 14                      |
| City Code: 1           | Home/Small Business Support                   | 0820 240 530 17                      |
|                        | Preferred Accounts/Corporate Customer         | 0820 240 530 16                      |
|                        | Service Preferred Accounts/Corporate Customer | 0820 240 530 17                      |
|                        | Switchboard                                   | 0820 240 530 17                      |
| Bahamas                | Web Address                                   | <u>www.dell.com/bs</u>               |
| Danamas                | E-Mail Address                                | la-techsupport@dell.com              |
|                        | Technical Support., Customer Service, Sales   | toll-free: 1-866-874-3038            |
| Barbados               | Web Address                                   | www.dell.com/bb                      |
| Darbauus               | E-Mail Address                                | la-techsupport@dell.com              |
|                        | Technical Support., Customer Service, Sales   | 1-800-534-3142                       |
| Belgium (Brussels)     | Web Address                                   | Support.euro.dell.com                |
| Deigium (Drusseis)     | General Support                               | 02 481 92 88                         |
|                        | General Support Fax                           | 02 481 92 95                         |
|                        | Customer Service                              | 02 481 92 95                         |
|                        |                                               |                                      |
|                        | Corporate Sales                               | 02 481 91 00                         |
|                        | Fax                                           | 02 481 91 99                         |
|                        | Switchboard                                   | 02 481 91 00                         |
| Bolivia                | Web Address                                   | www.dell.com/bo                      |
|                        | E-Mail Address                                | <u>la_techsupport@dell.com</u>       |
| · · · · · ·            | Technical Support., Customer Service, Sales   | toll-free: 800-10-0238               |
| Brazil                 | Web Address                                   | www.dell.com/br                      |
| International Access   | E-Mail Address                                | BR_TechSupport@dell.com              |
| Code: 00               | Customer Service and Tech Support             | 0800 970 3355                        |
| Country Code: 55       | Technical Support Fax                         | 51 2104 5470                         |
| City Code: 51          | Customer Service Fax                          | 51 2104 5480                         |
|                        | Sales                                         | 0800 722 3498                        |
| British Virgin Islands | Technical Support, Customer Service, Sales    | toll-free: 1-866-278-6820            |
| Brunei                 | Technical Support (Penang, Malaysia)          | 604 633 4966                         |
| Country Code: 673      | Customer Service (Penang, Malaysia)           | 604 633 4888                         |
| -                      | Transaction Sales (Penang, Malaysia)          | 604 633 4955                         |
| Canada (North York,    | Online Order Status Web Address               | www.dell.ca/ostatus                  |
| Ontario)               | AutoTech (automated Hardware and Warranty     |                                      |
| International Access   | Support)                                      | support.ca.dell.com                  |
| Code: 011              | Customer Service                              | toll-free:1-800-247-9362             |
| Coue. 011              | Home/Home Office                              | toll-free:1-800-847-4096             |
|                        | Small Business                                | toll-free:1-800-906-3355             |
|                        | Medium/Large Business, Government, Education  | toll-free:1-800-387-5757             |
|                        | Hardware Warranty Phone Support               |                                      |
|                        |                                               | toll-free:1-800-847-4096             |
|                        | Computers for Home/Home Office                | toll-free:1-800-387-5757             |
|                        | Computers for Small/Medium/Large Business     |                                      |
|                        | Government                                    | 1-877-335-5767                       |
|                        | Printers, Projectors, Televisions, Handheld,  | 1-077-355-5707                       |
|                        | Digital                                       | tall frage 1 800 000 2255            |
|                        | Jukebox, and Wireless Sales                   | toll-free:1-800-999-3355             |
|                        | Home and Home Office Sales                    | toll-free:1-800-387-5752             |
|                        | Small Business                                | toll-free:1-800-387-5755             |
|                        | Medium/Large Business, Government             | 1 866 440 3355                       |
|                        | Spare Parts and Extended Service              |                                      |
| Cayman Islands         | E-Mail Address                                | la-techsupport@dell.com              |
| -                      | Technical Support, Customer Service, Sales    | 1-877-262-5415                       |
|                        |                                               |                                      |

| Chile (Santiago)                 | Web Address                                               | www.dell.com/cl                    |
|----------------------------------|-----------------------------------------------------------|------------------------------------|
|                                  | E-Mail Address                                            | la-techsupport@dell.com            |
| Country Code: 56<br>City Code: 2 | Sales and Customer Support                                | toll-free: 1230-020-4823           |
| China (Xiamen)                   | Technical Support Web Address                             | support.dell.com.cn                |
|                                  | Technical Support E-Mail Address                          | support.dell.com.cn/email          |
| Country Code: 86                 | Customer Service E-Mail Address                           | customer cn@dell.com               |
| City Code: 592                   | Technical Support Fax                                     | 592 818 14350                      |
|                                  | Technical Support – Dimension and Inspiron                | toll-free: 800 858 2969            |
|                                  | Technical Support – OptiPlex, Lattitude and Dell          | toll-free: 800 858 0950            |
|                                  | Precision                                                 |                                    |
|                                  | Technical Support – Servers and Storage                   | toll-free: 800 858 0960            |
|                                  | Technical Support – Projectors, PDAs, Switches,           | toll-free: 800 858 2920            |
|                                  | Routers, etc                                              |                                    |
|                                  | Technical Support – Printers                              | toll-free: 800 858 2311            |
|                                  | Customer Service                                          | toll-free: 800 858 2060            |
|                                  | Customer Service Fax                                      | 592 818 1308                       |
|                                  | Home and Small Business                                   | toll-free: 800 858 2222            |
|                                  | Preferred Accounts Division                               | toll-free: 800 858 2557            |
|                                  | Large Corporate Accounts GCP                              | toll-free: 800 858 2055            |
|                                  | Large Corporate Accounts Key Accounts                     | toll-free: 800 858 2628            |
|                                  | Large Corporate Accounts North                            | toll-free: 800 858 2999            |
|                                  | Large Corporate Accounts North Government and             | toll-free: 800 858 2955            |
|                                  | Education                                                 |                                    |
|                                  | Large Corporate Accounts East                             | toll-free: 800 858 2020            |
|                                  | Large Corporate Accounts East Government and              | toll-free: 800 858 2669            |
|                                  | Education                                                 |                                    |
|                                  | Large Corporate Accounts Queue Team                       | toll-free: 800 858 2572            |
|                                  | Large Corporate Accounts South                            | toll-free: 800 858 2355            |
|                                  | Large Corporate Accounts West                             | toll-free: 800 858 2811            |
|                                  | Large Corporate Accounts Spare Parts                      | toll-free: 800 858 2621            |
| Columbia                         | Web Address                                               | www.dell.com/co                    |
|                                  | E-Mail Address                                            | la-techsupport@dell.com            |
| Casta Disa                       | Technical Support, Customer Service, Sales<br>Web Address | 01-800-915-4755<br>www.dell.com/cr |
| Costa Rica                       | E-Mail Address                                            | la-techsupport@dell.com            |
|                                  | Technical Support, Customer Service, Sales                | 0800-012-0231                      |
| Czech Republic (Prague)          |                                                           | support.euro.dell.com              |
|                                  | E-Mail Address                                            | czech dell@dell.com                |
| International Access             | Technical Support                                         | 22537 2727                         |
| Code: 00                         | Customer Service                                          | 22537 2707                         |
| Country Code: 420                | Fax                                                       | 22537 2714                         |
|                                  | Technical Fax                                             | 22537 2728                         |
|                                  | Switchboard                                               | 22537 2711                         |
| Denmark (Copenhagen)             | Web Address                                               | Support.euro.dell.com              |
| International Access             | Technical Support                                         | 7023 0182                          |
| Code: 00                         | Customer Service – Relational                             | 7023 0184                          |
|                                  | Home/Small Business Customer Service                      | 3287 5505                          |
| Country Code: 45                 | Switchboard – Relational                                  | 3287 1200                          |
|                                  | Switchboard Fax – Relational                              | 3287 1201                          |
|                                  | Switchboard – Home/Small Business                         | 3287 5000                          |
|                                  | Switchboard Fax – Home/Small Business                     | 3287 5001                          |
| Dominica                         | Web Address                                               | www.dell.com/dm                    |
|                                  | E-Mail Address                                            | <u>la-techsupport@dell.com</u>     |
|                                  | Technical Support, Customer Service, Sales                | toll-free: 1-866-278-6821          |
|                                  |                                                           |                                    |

| Dominican Republic   | Web Address                                | www.dell.com/do                      |
|----------------------|--------------------------------------------|--------------------------------------|
| Dominican Republic   | E-Mail Address                             | la-techsupport@dell.com              |
|                      | Technical Support, Customer Service, Sales | 1-800-156-1588                       |
| Ecuador              | Web Address                                | www.dell.com/ec                      |
|                      | E-Mail Address                             | <u>la-techsupport@dell.com</u>       |
|                      | Technical Support, Customer Service, Sales | **                                   |
|                      | (Calling from Quito)                       | toll-free: 999-119-877-655-3355      |
|                      | Technical Support, Customer Service, Sales |                                      |
|                      | (Calling from Guayaquil)                   | toll-free: 1800-999-119-877-655-3355 |
| El Salvador          | Web Address                                | <u>www.dell.com/sv</u>               |
|                      | E-Mail Address                             | <u>la-techsupport@dell.com</u>       |
|                      | Technical Support, Customer Service, Sales | 800-6132                             |
| Finland (Helsinki)   | Web Address                                | support@euro.dell.com                |
| International Access | E-Mail Address                             | <u>fi_support@dell.com</u>           |
| Code: 990            | Technical Support                          | 0207 533 555                         |
| Country Code: 358    | Customer Service                           | 0207 533 538                         |
| City Code: 9         | Switchboard                                | 0207 533 533                         |
| City Code. )         | Sales under 500 employees                  | 0207 533 540                         |
|                      | Fax                                        | 0207 533 530                         |
|                      | Sales over 500 employees                   | 0207 533 533                         |
|                      | Fax                                        | 0207 533 530                         |
| France (Paris)       | Web Address                                | Support.euro.dell.com                |
| (Montpellier)        | Home and Small Business                    |                                      |
| International Access | Technical Support                          | 0825 387 270                         |
| Code: 00             | Customer Service                           | 0825 832 833                         |
| Country Code: 33     | Switchboard                                | 0825 004 700                         |
| City Codes: (1) (4)  | Switchboard (calls from outside of France) | 04 99 75 40 00                       |
| • • • • •            | Sales                                      | 0825 004 700                         |
|                      | Fax                                        | 0825 004 701                         |
|                      | Fax (calls from outside of France)         | 04 99 75 40 01                       |
|                      | Corporate                                  |                                      |
|                      | •                                          | 0825 004 719                         |
|                      | Technical Support                          | 0825 338 339                         |
|                      | Customer Service                           | 55 94 71 00                          |
|                      | Switchboard                                | 01 55 94 71 00                       |
| · · · · · ·          | Sales                                      |                                      |
| Germany (Frankfurt)  | Web Address                                | support.euro.dell.com                |
| International Access | E-mail Address                             | tech support central europe@dell.com |
| Code: 00             | Technical Support                          | 069 9792-7200                        |
| Country Code: 49     | Home/Small Business Customer Service       | 0180-5-224400                        |
| 2                    | Global Segment Customer Service            | 069 9792-7320                        |
| City Code: 69        | Preferred Accounts Customer Service        | 069 9792-7320                        |
|                      | Large Accounts Customer Service            | 069 9792-7320                        |
|                      | Public Accounts Customer Service           | 069 9792-7320                        |
|                      | Switchboard                                | 069 9792-7000                        |
| Greece               | Web Address                                | Support.euro.dell.com                |
| International Access | Technical Support                          | 00800-44 14 95 18                    |
| Code: 00             | Gold Service Technical Support             | 00800-44 14 00 83                    |
| Country Code: 49     | Switchboard                                | 2108129810                           |
| 550mm y 560c. 47     | Gold Service Switchboard                   | 2108129811                           |
|                      | Sales                                      | 2108129800                           |
|                      | Fax                                        | 2108129812                           |
| Grenada              | Web Address                                | www.dell.com/gd                      |
|                      | E-Mail Address                             | <u>la-techsuppo@dell.com</u>         |
|                      | Technical Support, Customer Service, Sales | toll-free: 1-866-540-3355            |

| Guatemala            | Web Address                                      | www.dell.com/gt                                     |
|----------------------|--------------------------------------------------|-----------------------------------------------------|
| Oudternata           | E-Mail Address                                   | la-techsupport@dell.com                             |
|                      | Technical Support, Customer Service, Sales       | 1-800-999-0136                                      |
| Guyana               | E-Mail Address                                   | la-techsupport@dell.com                             |
| -                    | Technical Support, Customer Service, Sales       |                                                     |
|                      |                                                  | toll-free: 1-877-270-4609                           |
| Hong Kong            | Web Address                                      | support.ap.dell.com                                 |
| International Access | Technical Support E-mail Address                 | support.dell.com.cn/email                           |
| Code: 001            | Technical Support - Dimension and Inspiron       | 00852-2969 3188                                     |
| Country Code: 852    | Technical Support - OptiPlex, Latitude, and Dell | 00852-2969 3191                                     |
| •                    | Precision                                        |                                                     |
|                      | Technical Support - Servers and Storage          | 00852-2969 3196                                     |
|                      | Technical Support - Projectors, PDAs, Switches,  | 00852-3416 0906                                     |
|                      | Routers, etc.                                    |                                                     |
|                      | Customer Service                                 | 00852-3416 0910                                     |
|                      | Large Corporate Accounts                         | 00852-3416 0907                                     |
|                      | Global Customer Programs                         | 00852-3416 0908                                     |
|                      | Medium Business Division                         | 00852-3416 0912                                     |
|                      | Home and Small Business Division                 | 00852-2969 3105                                     |
| India                | Dell Support Website                             | support.ap.dell.com                                 |
|                      | Portable and Desktop Support                     |                                                     |
|                      | Desktop Support E-mail Address                   | india_support_desktop@dell.com                      |
|                      | Portable Support E-mail Address                  | india support notebook@dell.com                     |
|                      | Phone Numbers                                    | 080-25068032 or 080-25068034 or                     |
|                      | Thome Trainbers                                  | your city STD code $+$ 60003355 or                  |
|                      |                                                  | toll-free: 1-800-425-8045                           |
|                      |                                                  |                                                     |
|                      | Server Support                                   |                                                     |
|                      | E-mail Address                                   | india_support_Server@dell.com                       |
|                      | Phone Numbers                                    | 080-25068032 or 080-25068034 or                     |
|                      |                                                  | your city STD code + 60003355 or                    |
|                      |                                                  | toll-free: 1-800-425-8045                           |
|                      |                                                  |                                                     |
|                      | Gold Support Only                                | - 1.11                                              |
|                      | E-mail Address                                   | eec_ap@dell.com                                     |
|                      | Phone Numbers                                    | 080-25068033 or your city STD code +                |
|                      |                                                  | 60003355 or                                         |
|                      |                                                  | toll-free: 1-800-425-9045                           |
|                      | Customer Service                                 |                                                     |
|                      | Home and Small Business                          | India care HSB@dell.com                             |
|                      | Home and Sman Dusiness                           |                                                     |
|                      |                                                  | $toll_{free} \cdot 1800 A254051$                    |
|                      |                                                  | toll-free : 1800-4254051                            |
|                      | Large Corporate Accounts                         | toll-free : 1800-4254051<br>India care REL@dell.com |
|                      | Large Corporate Accounts                         |                                                     |
|                      | Large Corporate Accounts Sales                   | India_care_REL@dell.com                             |
|                      |                                                  | India_care_REL@dell.com                             |

| Ireland (Cherrywood) | Web Address                                   | Support.euro.dell.com               |
|----------------------|-----------------------------------------------|-------------------------------------|
| International Access |                                               |                                     |
| Code: 00             | Technical Support                             |                                     |
| Country Code: 353    | E-mail Address                                | <u>dell direct support@dell.com</u> |
| City Code: 1         | Business computers                            | 1850 543 543                        |
|                      | Home computers                                | 1850 543 543                        |
|                      | At Home Support                               | 1850 200 889                        |
|                      | Sales                                         |                                     |
|                      | Home                                          | 1850 333 200                        |
|                      | Small Business                                | 1850 664 656                        |
|                      | Medium Business                               | 1850 200 646                        |
|                      | Large Business                                | 1850 200 646                        |
|                      | E-mail Address                                | Dell IRL Outlet@dell.com            |
|                      | Customer Service                              |                                     |
|                      | Home and Small Business                       | 204 4014                            |
|                      | Business (greater than 200 employees)         | 1850 200 982                        |
|                      | General                                       |                                     |
|                      | Fax/Sales fax                                 | 204 0103                            |
|                      | Switchboard                                   | 204 4444                            |
|                      | U.K. Customer Service (dealing with U.K.only) | 0870 906 0010                       |
|                      | Corporate Customer Service (dial within U.K.  | 0870 907 4499                       |
|                      | only)                                         |                                     |
|                      | U.K. Sales (dial within U.K. only)            | 0870 907 4000                       |
| Italy (Milan)        | Web Address                                   | Support.euro.dell.com               |
| International Access | Home and Small Business                       |                                     |
| Code: 00             | Technical Support                             | 02 577 826 90                       |
| Country Code: 39     | Customer Service                              | 02 696 821 14                       |
| City Code: 02        | Fax                                           | 02 696 821 13                       |
|                      | Switchboard                                   | 02 696 821 12                       |
|                      | Corporate                                     |                                     |
|                      | Technical Support                             | 02 577 826 90                       |
|                      | Customer Service                              | 02 577 825 55                       |
|                      | Fax                                           | 02 575 035 30                       |
|                      | Switchboard                                   | 02 577 821                          |
| Jamaica              | E-mail Address                                | la-techsupport@dell.com             |
|                      | Technical Support, Customer Service, Sales    | 1-800-440-920                       |
|                      | (dial from within Jamaica only)               |                                     |

| International Access<br>Code: 001Technical Support - Dimension and Inspirontoll-free: 0120-198-26Country Code: 81<br>City Code: 44Technical Support outside of Japan - Dimensiontoll-free: 0120-198-433City Code: 44Technical Support outside of Japan - Dell81-44-556-3894Precision, OptiPlex, and LatitudeTechnical Support outside of Japan - Dell81-44-556-3894Precision, OptiPlex, and LatitudeTechnical Support outside of Japan - Polltoll-free: 0120-198-498PowerEdge?, DeuterConnect, and PowerVaultTechnical Support outside of Japan - PowerApp.81-44-556-4162PowerEdge?, PowerConnect, and PowerVaultTechnical Support outside of Japan - Projectors,81-44-556-4162PowerEdge, PowerConnect, and PowerVaultTechnical Support outside of Japan - Projectors,81-44-556-4162PowerEdge, PowerConnect, and PowerVaultTechnical Support outside of Japan - Projectors,81-44-556-3468PDAs, Printers, Routers044-556-340024-Hour Automated Order Status Service044-556-3430Customer Service044-556-3430044-556-3433employeesPublic Sales - government agencies, educational044-556-3430Other Status Service044-556-1657Individual UserIndividual User Online Sales044-556-456-1657Individual User Online Sales044-556-456-1657Individual User Online Sales044-556-400Outry Code: 82Sales101-free: 080-200-3800Coutry Code: 82Sales101-free: 080-200-3800Coutry Code: 82Sales12/28-4600Customer Fervice                                                                                                    | Japan (Kawasaki)     | Web Address                                                          | support.jp.dell.com     |
|----------------------------------------------------------------------------------------------------|----------------------|----------------------------------------------------------------------|-------------------------|
| International Access         Technical Support outside of Japan - Dimension         81-44-520-1435           Contry Code: 81         Technical Support - Dell Precision, OptiPlex, and<br>Latitude         toll-free: 0120-198-433           City Code: 44         Technical Support outside of Japan - Dell         81-44-556-3894           Precision, OptiPlex, and Latitude         toll-free: 0120-198-493           Precision, OptiPlex, and Latitude         toll-free: 0120-198-498           PowerEdget*M, Dell PowerConnect*N, and Dell         PowerEdget*Option touside of Japan - PowerApp           Rechnical Support outside of Japan - PowerApp         81-44-556-4462           PowerEdget*M, Dell PowerConnect*N, and Dell         PowerEdget*Option touside of Japan - Projectors,           Phas, Printers, Routers         Technical Support outside of Japan - Projectors,           Pabox Service         044-556-3468           PDAS, Printers, Routers         Faxbox Service           Public Sales Division - up to 400 employees         044-556-4363           Out Automated Order Status Service         044-556-3468           Public Sales - government agencies, educational         044-556-3463           Out Automated Site Sales         044-556-3463           Code: 001         Calkerss         044-556-3463           Public Sales - government agencies, educational         044-556-3463           Indiv                                                                                                    | • • •                |                                                                      |                         |
| Courter Order: 81<br>City Code: 44<br>Latitude<br>Technical Support - Dell Precision, OptiPlex, and<br>Latitude<br>Technical Support outside of Japan - Dell<br>Precision, OptiPlex, and Latitude<br>Technical Support - Dell PowerApp <sup>TM</sup> , Dell<br>PowerEdge <sup>TM</sup> , Dell PowerConnect <sup>TM</sup> , and Dell<br>PowerEdge <sup>TM</sup> , Dell PowerConnect <sup>TM</sup> , and Dell<br>PowerEdge <sup>TM</sup> , Dell PowerConnect <sup>TM</sup> , and Dell<br>PowerEdge <sup>TM</sup> , Dell PowerConnect, and PowerVault<br>Technical Support outside of Japan - PowerApp,<br>Routers<br>Technical Support outside of Japan - Projectors,<br>PDAs, Printers, Routers<br>Faxbox Service<br>Ot4+556-4462<br>PowerEdge, PowerBoyer Operation of DeverVault<br>Technical Support outside of Japan - Projectors,<br>PDAs, Printers, Routers<br>Faxbox Service<br>Ot4+556-4564<br>Dasses Sales Division - up to 400 employees<br>Ot4+556-4564<br>Business Sales Division - up to 400 employees<br>Ot4+556-4564<br>Preferred Accounts Division Sales - over 400<br>employees<br>Public Sales - government agencies, educational<br>institutions, and medical institutions<br>Global Segment Japan<br>Individual User Online Sales<br>Otd-4556-4203<br>Individual User Real Site Sales<br>Code: 001<br>Country Code: 82<br>City Code: 2<br>Fax<br>City Code: 2<br>Fax<br>City Code: 3<br>City Code: 3<br>C |                      |                                                                      |                         |
| Construction       Technical Support - Dell Precision, OptiPlex, and<br>Latitude       toll-free: 0120-198-433         City Code: 44       Technical Support outside of Japan - Dell       81-44-556-3894         Precision, OptiPlex, and Latitude       toll-free: 0120-198-498         PowerEdge™, Dell PowerConnect™, and Dell       toll-free: 0120-198-498         PowerEdge™, Dell PowerConnect™, and Dell       PowerEdge™, Dell PowerConnect™, and Dell         PowerEdge™, Dell PowerConnect™, and Dell       Technical Support outside of Japan - PowerApp         Routers       Technical Support outside of Japan - Projectors, PDAs, Printers, toll-free: 0120-981-690         Routers       Technical Support outside of Japan - Projectors, PDAs, Printers, toll-free: 0120-981-690         Routers       Technical Support outside of Japan - Projectors, PDAs, Printers, toll-free: 0120-981-690         Routers       Technical Support outside of Japan - Projectors, PDAs, Printers, toll-free: 0120-981-690         Routers       Technical Support outside of Japan - Projectors, PDAs, Printers, toll-free: 0120-56-3468         PDAs, Printers, Routers       Proble: Sales - government agencies, educational         Public Sales - government agencies, educational       044-556-3469         Individual User       Individual User         Public Sales - government agencies, educational       044-556-2203         Individual User Real Site Sales       044-556-2309                                                                                                    |                      | •• •                                                                 |                         |
| Cuty Colle: 44 Latitude Latitude<br>Technical Support outside of Japan - Dell 81-44-556-3894<br>Precision, OptiPlex, and Latitude<br>Technical Support - Dell PowerApp <sup>TM</sup> , Dell toll-free: 0120-198-498<br>PowerVault <sup>TM</sup> ,<br>Technical Support outside of Japan - PowerApp, 81-44-556-4162<br>PowerVault <sup>TM</sup> ,<br>Technical Support outside of Japan - PowerApp, 81-44-556-4162<br>PowerVault <sup>TM</sup> ,<br>Technical Support outside of Japan - Projectors, 81-44-556-3468<br>PDAs, Printers, Routers<br>Technical Support outside of Japan - Projectors, 81-44-556-3468<br>PDAs, Printers, Routers<br>Faxbox Service 044-556-3490<br>24-Hour Automated Order Status Service 044-556-3430<br>Customer Service 044-556-3433<br>employees 044-556-4240<br>Business Sales Division - up to 400 employees 044-556-4343<br>employees 044-556-4343<br>employees 044-556-4343<br>midvidual User Online Sales - over 400 044-556-363<br>Individual User Online Sales 044-556-363<br>Individual User Online Sales 044-556-363<br>Individual User Online Sales 044-556-3469<br>Switchboard 044-556-4240<br>Out Sconer Service 101-free: 080-200-3800<br>and Accessories 101-free: 080-200-3800<br>and Accessories 200-3800<br>and Accessories 200-3800<br>and Accessories 200-3800<br>and Accessories 200-3800<br>Advectore 2194-6202<br>Switchboard 2194-6202<br>Switchboard 2194-6202<br>Switchboard 2194-6202<br>Switchboard 304-252-3372<br>Luxemborg Web Address 3049000 512 728-3619<br>Customer Service (Austin, Texas, U.S.A.) 512 728-4093<br>U.S.A.) 512 728-4093<br>U.S.A.) 512 728-4093<br>Sales fax (Austin, Texas, U.S.A.) 512 728-4093<br>Sales fax (Austin, Texas, U.S.A.) 512 728-4093<br>Sales fax (Austin, Texas, U.S.A.) 512 728-4093<br>Customer Service (Austin, Texas, U.S.A.) 512 728-4093<br>Sales fax (Austin, Texas, U.S.A.) 512 728-4093<br>Customer Service (Austin, Texas, U.S.A.) 512 728-4093<br>Sales fax (Austin, Texas, U.S.A.) 512 728-4093<br>Sales fax (Austin, Texas, U.S.A.) 512 728-4093<br>Sales fax (Austin, Texas, U.S.A.) 512 728-4093<br>Sales fax (Austin, Texas, U.S.A.) 512 728-4093<br>Sales fax (Austin, Texas, U.S.A.) 512 728-4093<br>Sales fax (Austin, Texas, U.S.A.) 512 728-4093<br>Sales fax (Austin, Texas, U.S.A.) 512 728-4093<br>Sales fax (A                                                                                                    |                      |                                                                      | toll-free: 0120-198-433 |
| Precision, OptiPlex, and Latitude       toll-free: 0120-198-498         PowerEdge <sup>TM</sup> , Dell PowerConnect <sup>TM</sup> , and Dell       PowerEdge <sup>TM</sup> , Dell PowerConnect <sup>TM</sup> , and Dell         PowerEdge, TM, Dell PowerConnect <sup>TM</sup> , and Dell       PowerEdge, TM, Dell PowerConnect <sup>TM</sup> , and Dell         PowerEdge, PowerConnect, and PowerApp,       81-44-556-4162         PowerEdge, PowerConnect, and PowerVault       Technical Support - Projectors, PDAs, Printers,         Technical Support outside of Japan - Projectors,       81-44-556-4162         Pobas, Printers, Routers       Faxhox Service         Faxhox Service       044-556-4360         Customer Service       044-556-4360         Dustomer Service       044-556-4363         Public Sales - government agencies, educational       044-556-4363         employees       Public Sales - government agencies, educational       044-556-3469         Individual User Online Sales       044-556-4360       044-556-4369         Individual User Colline Sales       044-556-4369         Individual User Colline Sales       044-556-4369         Individual User Colline Sales       044-556-4369         Individual User Real Site Sales       044-556-4369         Individual User Real Site Sales       044-556-4369         Individual User Real Site Sales       044-556-4369         Individual User Real Su                                                                                                    | City Code: 44        |                                                                      |                         |
| Technical Support - Dell PowerApp <sup>TM</sup> , Dell     toll-free: 0120-198-498       PowerEdge <sup>TM</sup> , Dell PowerConnect <sup>TM</sup> , and Dell     PowerVault <sup>TM</sup> ,       PowerEdge, PowerConnect, and PowerApp,     81-44-556-4162       PowerEdge, PowerConnect, and PowerApp,     81-44-556-4162       PowerEdge, PowerConnect, and PowerApp,     81-44-556-4162       PowerEdge, PowerConnect, and PowerApp,     81-44-556-4162       PowerEdge, PowerConnect, and PowerApp,     81-44-556-4162       PowerEdge, PowerConnect, and PowerApp,     81-44-556-4162       PowerEdge, PowerConnect, and PowerApp,     81-44-556-4163       Public, Saverice     044-556-4240       Customer Service     044-556-4240       Business Sales Division - up to 400 employees     044-556-4240       Public Sales - government agencies, educational     044-556-3469       Individual User     044-556-3469       Individual User     044-556-3469       Individual User     044-556-449       Switchboard     044-556-459       Individual User Real Site Sales     044-556-459       Individual User Real Site Sales     044-556-469       Switchboard     044-556-469       Switchboard     044-556-469       Switchboard     044-556-469       Support.ap.dell.com     Technical Support, Customer Service       International Access     Technical Support, Customer Service </td <td></td> <td>Technical Support outside of Japan - Dell</td> <td>81-44-556-3894</td>                                                                                                    |                      | Technical Support outside of Japan - Dell                            | 81-44-556-3894          |
| PowerEdge™ Dell PowerConnect™, and Dell         PowerVault™,         Technical Support outside of Japan - PowerApp,       81-44-556-4162         PowerEdge, PowerConnect, and PowerVault       1         Technical Support outside of Japan - Projectors, PDAs, Printers,       toll-free: 0120-981-690         Routers       1         Technical Support outside of Japan - Projectors,       81-44-556-3468         PDAs, Printers, Routers       044-556-3490         24-Hour Automated Order Status Service       044-556-3430         Customer Service       044-556-3433         employees       044-556-4240         Business Sales Division - up to 400 employees       044-556-3433         employees       044-556-3469         Public Sales - government agencies, educational       044-556-3469         Individual User       044-556-3469         Individual User Real Site Sales       044-556-3469         Individual User Real Site Sales       044-556-3469         Korea (Seoul)       Web Address       Support.apdell.com         International Access       Technical Support, Customer Service       toll-free: 080-200-3800         Code: 001       and Accessories       toll-free: 080-200-3800         Code: 001       and Accessories       toll-free: 080-200-3800         Cisto                                                                                                    |                      | Precision, OptiPlex, and Latitude                                    |                         |
| PowerVault <sup>134</sup> ,<br>Technical Support outside of Japan - PowerApp,<br>PowerKdge, PowerConnect, and PowerVault81-44-556-4162PowerKdge, PowerConnect, and PowerVaultTechnical Support - Projectors, PDAs, Printers,<br>Technical Support outside of Japan - Projectors,<br>Pathors, Printers, Routers81-44-556-3468PDAs, Printers, RoutersFaxbox Service044-556-340024-Hour Automated Order Status Service044-556-3401Customer Service044-556-3403Business Sales Division - up to 400 employees044-556-3433employees044-556-3433employees044-556-3433employees044-556-3433employees044-556-3433employees044-556-3433employees044-556-3469Individual User Online Sales044-556-203Individual User Real Site Sales044-556-203Individual User Real Site Sales044-556-203Individual User Real Site Sales044-556-203Individual User Real Site Sales044-556-203Code: 001Technical Support, Customer Servicetoll-free: 080-200-3800Code: 011and AccessoriesSupport.ap.dell.comCountry Code: 22Salestoll-free: 080-200-3800FaxCustomer Technical Support (Austin, Texas, U.S.A.)512 728-383Customer Technical Support and Customer Service)512 728-383Customer Service (Austin, Texas, U.S.A.)512 728-3619Fax (Chechnical Support and Customer Service)512 728-383Customer Service (Austin, Texas, U.S.A.)512 728-3619Fax (Cachnical Support and Customer Se                                                                                                    |                      | Technical Support - Dell PowerApp <sup>™</sup> , Dell                | toll-free: 0120-198-498 |
| Technical Support outside of Japan - PowerApp,<br>PowerEdge, PowerConnect, and PowerVault81-44-556-4162<br>PowerEdge, PowerConnect, and PowerVaultTechnical Support - Projectors, PDAs, Printers,<br>Routerstoll-free: 0120-981-690<br>RoutersTechnical Support outside of Japan - Projectors,<br>Proferent Automated Order Status Service044-556-3468<br>044-556-3400<br>044-556-3400<br>044-556-3400<br>044-556-3400<br>044-556-4240Customer Service044-556-3400<br>044-556-4240<br>Business Sales Division - up to 400 employees044-556-4240<br>044-556-4240<br>044-556-4343<br>employeesPublic Sales - government agencies, educational<br>institutions, and medical institutions044-556-368<br>044-556-3469Global Segment Japan044-556-3469<br>1ndividual User Real Site Sales044-556-3469<br>044-556-4649Korea (Seoul)Web AddressSupport.ap.dell.com<br>toll-free: 080-200-3800<br>Technical Support, Customer Servicetoll-free: 080-200-3800<br>2194-6000International Access<br>Code: 001<br>Customer Technical Support (Austin, Texas,<br>U.S.A.)512 728-3619<br>212 728-3619<br>512 728-3619<br>Fax (Lextnical Support and Customer Service)512 728-3619<br>512 728-3619<br>512 728-3781<br>512 728-3619<br>512 728-3781<br>512 728-3781<br>512 728-3619<br>512 728-3781<br>512                                                                                                    |                      | PowerEdge <sup>TM</sup> , Dell PowerConnect <sup>TM</sup> , and Dell |                         |
| PowerEdge, PowerConnect, and PowerVaultTechnical Support - Projectors, PDAs, Printers,<br>Technical Support outside of Japan - Projectors,<br>Technical Support outside of Japan - Projectors,<br>Faxbox Service81-44-556-3400PDAs, Printers, Routers044-556-3400Faxbox Service044-556-3400Customer Service044-556-4200Business Sales Division - up to 400 employees044-556-4343employees044-556-4343employees044-556-4343employees044-556-4343employees044-556-561465Public Sales - government agencies, educational<br>institutions, and medical institutions044-556-4369Individual UserGlobal Segment Japan044-556-4369Individual User Conline Sales044-556-4369Mitchboard044-556-4300Korea (Seoul)Web AddressSupport-ap.delf.comInternational Access<br>Code: 001Technical Support, Customer Servicetoll-free: 080-200-3800Country Code: 82<br>SuitchboardCustomer Technical Support (Austin, Texas,<br>Customer Service)512 728-4307Customer Technical Support (Austin, Texas,<br>Customer Service)512 728-4307Lian AmericaCustomer Service (Austin, Texas, U.S.A.)512 728-4307Customer Service (Austin, Texas, U.S.A.)512 728-4307Sales (Austin, Texas, U.S.A.)512 728-4307Customer Service (Austin, Texas, U.S.A.)512 728-4307Customer Service (Austin, Texas, U.S.A.)512 728-4307Customer Service (Austin, Texas, U.S.A.)512 728-4307Customer Service (Austin, Texas, U.S.A.)                                                                                                    |                      | PowerVault <sup>™</sup> ,                                            |                         |
| Technical Support - Projectors, PDAs, Printers,<br>Routerstoll-free: 0120-981-690<br>RoutersTechnical Support outside of Japan - Projectors,<br>Faxbox Service81-44-556-3468<br>PDAs, Printers, RoutersFaxbox Service044-566-3490<br>Q4-Hour Automated Order Status Service044-566-3401<br>Q44-556-3401<br>Q44-556-4240<br>Business Sales Division - up to 400 employees044-556-3453<br>Q44-556-3433<br>employeesPublic Sales - government agencies, educational<br>Global Segment Japan044-556-3463<br>Q44-556-3453<br>employees044-556-3469<br>Q44-556-3453<br>employeesRobal Segment Japan044-556-3469<br>Mividual User Online Sales044-556-3469<br>Q44-556-2003<br>JIndividual User Real Site Sales044-556-3469<br>Q44-556-4649<br>SwitchboardKorea (Seouf)Web Address<br>Technical Support, Customer Service<br>Technical Support, Customer Service<br>Salestoll-free: 080-200-3600<br>Code: 001<br>Code: 201<br>FaxCoutstomer Technical Support (Austin, Texas,<br>U.S.A.)512 728-3619<br>S12 728-3619<br>Sales (Austin, Texas, U.S.A.)Listin AmericaCustomer Service (Austin, Texas,<br>U.S.A.)512 728-3619<br>S12 728-3619<br>Sales fax (Austin, Texas, U.S.A.)LuxemborgWeb Address<br>Support and Customer Service)<br>Sales fax (Austin, Texas, U.S.A.)512 728-3493<br>S12 728-3490<br>S12 728-3491<br>S12 728-3490<br>S12 728-3490<br>S12 728-3490<br>S12 728-3490LuxemborgWeb Address<br>Support and Customer Service)<br>S12 728-4600 or 512 728-3772<br>S2 62 577 81<br>Customer Service<br>Code: 00512 728-3497<br>S2 002 481 91 19<br>Fax<br>Customer ServiceMacaoCustomer Service<br>Support432 (0)2 481 91 19<br>FaxLuxemborgK                                                                                                    |                      | Technical Support outside of Japan - PowerApp,                       | 81-44-556-4162          |
| RoutersRouters81-44-556-3468Technical Support outside of Japan - Projectors,<br>Faxbox Service81-44-556-3468PDAs, Printers, Routers644-556-3400Faxbox Service044-556-3400Customer Service044-556-4240Business Sales Division - up to 400 employees044-556-4240Public Sales - government agencies, educational044-556-3463employees044-556-363Public Sales - government agencies, educational044-556-3469Individual User044-556-363Individual User044-556-4240Switchboard044-556-4240Switchboard044-556-4249Switchboard044-556-4249Switchboard044-556-4249Couttry Code: 82SalesCity Code: 2SalesFax2194-6202Switchboard2194-6202Switchboard2194-6202Sales (Austin, Texas, U.S.A.)512 728-4807 <td></td> <td>PowerEdge, PowerConnect, and PowerVault</td> <td></td>                                                                                                    |                      | PowerEdge, PowerConnect, and PowerVault                              |                         |
| Technical Support outside of Japan - Projectors,81-44-556-3468PDAs, Printers, RoutersFaxbox Service044-556-349024-Hour Automated Order Status Service044-556-3801Customer Service044-556-4240Business Sales Division - up to 400 employees044-556-4343employees044-556-3433multiployees044-556-3469referred Accounts Division Sales - over 400044-556-3433employees044-556-3469Individual User044-556-3469Individual User Online Sales044-556-3469Individual User Real Site Sales044-556-4300Korea (Seoul)Web AddressCode: 001Technical Support, Customer Servicetoll-free: 080-200-3800Code: 2Salestoll-free: 080-200-3800City Code: 2Salestoll-free: 080-200-3800City Code: 2Salestoll-free: 080-200-3800City Code: 2Salestoll-free: 080-200-3800Latin AmericaCustomer Technical Support (Austin, Texas, U.S.A.)512 728-4093Latin AmericaCustomer Technical Support (Austin, Texas, U.S.A.)512 728-4397Sales Fax (Austin, Texas, U.S.A.)512 728-4397Sales Fax (Austin, Texas, U.S.A.)512 728-4307Sales Fax (Austin, Texas, U.S.A.)512 728-4307Sales Fax (Austin, Texas, U.S.A.)512 728-4397Sales Fax (Austin, Texas, U.S.A.)512 728-4600 or 512 728-3497Code: 00Gustin, Texas, U.S.A.)512 728-4000 rs 512 728-3497Sales Fax (Austin, Texas, U.S.A.)512 728-4000 rs 512 728-3497                                                                                                    |                      | Technical Support - Projectors, PDAs, Printers,                      | toll-free: 0120-981-690 |
| PDAs, Printers, Routers<br>Faxbox Service044-556-3490<br>044-556-342024-Hour Automated Order Status Service044-556-3490<br>044-556-4240Business Sales Division - up to 400 employees044-556-3433<br>employeesPublic Sales - government agencies, educational044-556-3469<br>1ndividual UserGlobal Segment Japan044-556-3469<br>Individual User Colline SalesIndividual User044-556-3469<br>1ndividual User Colline SalesIndividual User Online Sales044-556-4309<br>044-556-4369Korea (Seoul)Web AddressVeb AddressSupport.ap.dell.com<br>1nternational Access<br>Cole: 001<br>Country Code: 82<br>City Code: 2City Code: 2SalesCity Code: 2SalesCustomer Service (Austin, Texas, U.S.A.)512 728-4600 or 512 728-3709<br>Sales (Austin, Texas, U.S.A.)Latin AmericaCustomer Service (Austin, Texas, U.S.A.)Sales (Austin, Texas, U.S.A.)512 728-4600 or 512 728-3497<br>Sales (Austin, Texas, U.S.A.)Sales (Austin, Texas, U.S.A.)512 728-4600 or 512 728-371<br>Sales (Austin, Texas, U.S.A.)International Access<br>Code: 001Corporate SalesCountry Code: 352Corporate SalesCustomer Service (Austin, Texas, U.S.A.)512 728-4600 or 512 728-3782<br>Support.ap.dell.comInternational Access<br>Code: 00Corporate SalesCustomer Service42.92Support3420808075<br>Aprimer SalesCustomer Service432 (0)2 713 15 96<br>Country Code: 352Contry Code: 352Corporate SalesCustomer Service432 (0)2 713 15 96<br>Country Code: 352 </td <td></td> <td>Routers</td> <td></td>                                                                                                    |                      | Routers                                                              |                         |
| Faxbox Service044-556-349024-Hour Automated Order Status Service044-556-3801Customer Service044-556-4240Business Sales Division - up to 400 employees044-556-4343employees044-556-3433employees044-556-3453Public Sales - government agencies, educational044-556-3469institutions, and medical institutions044-556-3469Individual User044-556-6469Individual User Colline Sales044-556-4649Web Address044-556-4649Switchboard044-556-4649Code: 001Technical Support, Customer Servicetoll-free: 080-200-3800Code: 001Technical Support, Customer Servicetoll-free: 080-200-3800Code: 2Salestoll-free: 080-200-3600City Code: 2Fax2194-6020Salestoll-free: 080-200-3600Latin AmericaCustomer Technical Support (Austin, Texas,<br>U.S.A.)512 728-3493Customer Service (Austin, Texas, U.S.A.)512 728-3493SalesFax (Austin, Texas, U.S.A.)512 728-3493SalesFax (Austin, Texas, U.S.A.)512 728-3493SalesFax (Austin, Texas, U.S.A.)512 728-3493Customer Service432000International AccessCorporate SalesCode: 00Gustin, Texas, U.S.A.)512 728-3493Customer Service (Austin, Texas, U.S.A.)512 728-3493SalesFax (Austin, Texas, U.S.A.)512 728-3493Customer Service4320000751 728-3713 15 96Code: 00Home/Small Business Sales432(0)2 418 191 19                                                                                                    |                      | Technical Support outside of Japan - Projectors,                     | 81-44-556-3468          |
| 24-Hour Automated Order Status Service044-556-3801Customer Service044-556-440Business Sales Division - up to 400 employees044-556-443Preferred Accounts Division Sales - over 400044-556-3433employees044-556-363Public Sales - government agencies, educational044-556-363institutions, and medical institutions044-556-363Individual User044-556-363Individual User Online Sales044-556-469Switchboard044-556-4649Switchboard044-556-4303International AccessTechnical Support, Customer ServiceCode: 001Technical Support, Customer Servicetoll-free: 080-200-3800Coutry Code: 82Salestoll-free: 080-200-3800City Code: 2Salestoll-free: 080-200-3600Fax2194-6202SwitchboardLatin AmericaCustomer Technical Support (Austin, Texas,<br>U.S.A.)512 728-3619Fax (Technical Support and Customer Service)512 728-3619Fax (Technical Support and Customer Service)512 728-4600 or 512 728-3772LuxemborgWeb AddressSupport-auro.dell.comInternational AccessSupport3420808075Code: 00SupportSupport3420808075Code: 00SupportSupport3420808075Customer Service+32 (0)2 713 15 96500 or 512 728-3772LuxemborgWeb Address425 27 78 tCountry Code: 352Corporate Sales425 207 78 tCustomer Service+32 (0)2 713 15 96Country C                                                                                                    |                      | PDAs, Printers, Routers                                              |                         |
| Customer Service044-556-4240Business Sales Division - up to 400 employees044-556-1465Preferred Accounts Division Sales - over 400044-556-3433employees9Public Sales - government agencies, educational044-556-5463institutions, and medical institutions044-556-3469Individual User044-556-1657Individual User Online Sales044-556-203Individual User Real Site Sales044-556-4649Switchboard044-556-4369Veb AddressSupport.ap.dell.comCode: 001Web AddressCountry Code: 82SalesCity Code: 2SalesExact2194-6020Switchboard2194-6020Switchboard2194-6020Switchboard2194-6020Switchboard2194-6020Switchboard2194-6020Switchboard2194-6020Switchboard2194-6020Litin AmericaCustomer Technical Support (Austin, Texas, U.S.A.)Sales (Austin, Texas, U.S.A.)512 728-4397Sales (Austin, Texas, U.S.A.)512 728-4397Sales Austin, Texas, U.S.A.)512 728-4397Sales Fax (Austin, Texas, U.S.A.)512 728-4397Sales Fax (Austin, Texas, U.S.A.)512 728-4397Sales Fax (Austin, Texas, U.S.A.)512 728-4397Sales Fax (Austin, Texas, U.S.A.)512 728-4397Support3420808075Home/Small Business Sales+32 (0)2 713 15 96Country Code: 352Corporate Sales26 25 77 81Customer Service+32                                                                                                    |                      | Faxbox Service                                                       | 044-556-3490            |
| Business Sales Division - up to 400 employees044-556-1465Preferred Accounts Division Sales - over 400044-556-3433employeesPublic Sales - government agencies, educational044-556-3433institutions, and medical institutions044-556-3469Individual User044-556-203Individual User Online Sales044-556-203Individual User Real Site Sales044-556-4309Web Address044-556-4309Korea (Seoul)Web AddressInternational AccessTechnical Support, Customer Servicetoll-free: 080-200-3800Code: 001rackasscoll-free: 080-200-3800Country Code: 82Salestoll-free: 080-200-3600City Code: 2Fax2194-6020Salestoll-free: 080-200-3600Fax2194-6000Latin AmericaCustomer Technical Support (Austin, Texas, U.S.A.)512 728-3619Fax (Technical Support and Customer Service)512 728-3619Fax (Cechnical Support and Customer Service)512 728-3772LuxemborgWeb AddressSupport-3772LuxemborgWeb AddressSupport-3772International AccessCorporate Sales32(0)2 713 15 96Country Code: 352Corporate Sales26 25 77 81Customer Service+32 (0)2 418 19 19FaxCountry Code: 352Corporate Sales26 25 77 81Customer Service+32 (0)2 418 19 19FaxCountry Code: 352Corporate Sales26 25 77 81Customer Service+32 (0)2 418 19 19FaxCountry Code:                                                                                                    |                      | 24-Hour Automated Order Status Service                               | 044-556-3801            |
| Preferred Accounts Division Sales - over 400044-556-3433employeesPublic Sales - government agencies, educational044-556-5963institutions, and medical institutions044-556-5963Global Segment Japan044-556-1657Individual User044-556-1657Individual User Online Sales044-556-4309witchboard044-556-4309Korea (Seoul)Web AddressCode: 001Technical Support, Customer Servicetoll-free: 080-200-3800Code: 001Technical Support - Dimension, PDA, Electronics,<br>and Accessoriestoll-free: 080-200-3800City Code: 2Fax2194-6020Salestoll-free: 080-200-3800Latin AmericaCustomer Technical Support (Austin, Texas,<br>U.S.A.)512 728-4093U.S.A.)Sales (Austin, Texas, U.S.A.)512 728-4093LuxemborgWeb AddressSupport and Customer Service)512 728-3819fax (Austin, Texas, U.S.A.)512 728-4093Sales (Austin, Texas, U.S.A.)Sales (Austin, Texas, U.S.A.)512 728-4093SupportSales (Austin, Texas, U.S.A.)512 728-4397Sales (Austin, Texas, U.S.A.)512 728-4307Sales (Austin, Texas, U.S.A.)512 728-430808075Home/Small Business Sales+32 (0)2 713 15 96Country Code: 352Corporate Sales26 25 77 81Customer Service+32 (0)2 481 91 19FaxAccooTechnical Support001-free: 0800 105                                                                                                    |                      | Customer Service                                                     | 044-556-4240            |
| employeesPublic Sales - government agencies, educational044-556-5963institutions, and medical institutions044-556-3093Global Segment Japan044-556-1657Individual User044-556-2033Individual User Online Sales044-556-4649Switchboard044-556-4649Switchboard044-556-4649Korea (Seoul)Web AddressInternational AccessTechnical Support, Customer ServiceCode: 001and AccessoriesCountry Code: 82SalesCity Code: 2SalesFax2194-6020Switchboard2194-6020Switchboard2194-6020Switchboard2194-6020Switchboard2194-6020Latin AmericaCustomer Technical Support (Austin, Texas,<br>U.S.A.)512 728-3093Latin AmericaCustomer Technical Support and Customer Service)512 728-3383<br>(Austin, Texas, U.S.A.)Sales (Austin, Texas, U.S.A.)512 728-3377Sales (Austin, Texas, U.S.A.)512 728-3377Sales (Austin, Texas, U.S.A.)512 728-3377Sales Fax (Austin, Texas, U.S.A.)512 728-4000 or 512 728-3772LuxemborgWeb AddressSupportInternational Access3uport3420808075Home/Small Business Sales+32 (0)2 713 15 96Code: 00Corporate Sales26 25 77 81Customer Service+32 (0)2 481 91 19FaxTechnical Support420 25 77 82MacaoIechnical Support101-free: 0800 105                                                                                                    |                      | Business Sales Division - up to 400 employees                        | 044-556-1465            |
| Public Sales - government agencies, educational044-556-5963institutions, and medical institutions044-556-306Global Segment Japan044-556-1657Individual User044-556-1657Individual User Online Sales044-556-4649Switchboard044-556-4649Switchboard044-556-4649Code: 001Technical Support, Customer Servicetoll-free: 080-200-3800Code: 001and Accessoriescoll-free: 080-200-3800Country Code: 82Salestoll-free: 080-200-3800City Code: 2Salestoll-free: 080-200-3800FaxCustomer Technical Support (Austin, Texas,<br>US.A.)512 728-4093U.S.A.)Customer Technical Support (Austin, Texas,<br>US.A.)512 728-3619Fax (Customer Technical Support and Customer Service)512 728-3833(Austin, Texas, U.S.A.)512 728-4397Sales (Austin, Texas, U.S.A.)512 728-4397Sales Fax (Austin, Texas, U.S.A.)512 728-4397Sales Fax (Austin, Texas, U.S.A.)512 728-4397Sales Fax (Austin, Texas, U.S.A.)512 728-4397Sales Fax (Austin, Texas, U.S.A.)512 728-4397Sales Fax (Austin, Texas, U.S.A.)512 728-400 or 512 728-3772LuxemborgWeb AddressSupportInternational Access4-32 (0)2 713 15 96Country Code: 352Corporate Sales26 25 77 81Customer Service+32 (0)2 713 15 9626 25 77 82MacaoIechnical Support502 77 802MacaoIechnical Support26 25 77 82Macao<                                                                                                    |                      | Preferred Accounts Division Sales - over 400                         | 044-556-3433            |
| institutions, and medical institutions<br>Global Segment Japan 044-556-3469<br>Individual User Online Sales 044-556-1657<br>Individual User Online Sales 044-556-4649<br>Switchboard 044-556-4649<br>Switchboard 044-556-4649<br>Support.ap.dell.com<br>International Access<br>Code: 001 Technical Support, Customer Service toll-free: 080-200-3800<br>Technical Support - Dimension, PDA, Electronics, toll-free: 080-200-3801<br>and Accessories<br>Country Code: 82<br>City Code: 2 Sales toll-free: 080-200-3600<br>Fax 2194-6000<br>Latin America Customer Technical Support (Austin, Texas, 2194-6020<br>Switchboard 2194-6000<br>Latin America Customer Technical Support (Austin, Texas, 0512 728-4093<br>U.S.A.)<br>Customer Service (Austin, Texas, U.S.A.) 512 728-3619<br>Fax (Technical Support and Customer Service) 512 728-3883<br>(Austin, Texas, U.S.A.) 512 728-4600 or 512 728-3772<br>Sales (Austin, Texas, U.S.A.) 512 728-4600 or 512 728-3772<br>Sales Fax (Austin, Texas, U.S.A.) 512 728-4600 or 512 728-3772<br>Luxemborg Web Address Support<br>International Access<br>Code: 00 Corporate Sales +32 (0)2 713 15 96<br>Country Code: 352<br>Corporate Sales (Corporate Sales 26 25 77 81<br>Customer Service +32 (0)2 481 91 19<br>Fax 26 25 77 82<br>Macao Technical Support totle-free: 080-105                                                                                                    |                      | employees                                                            |                         |
| Global Segment Japan044-556-3469Individual User044-556-1657Individual User Online Sales044-556-2203Individual User Real Site Sales044-556-4649Switchboard044-556-4300Korea (Seoul)Web AddressInternational AccessTechnical Support, Customer ServiceCode: 001Technical Support - Dimension, PDA, Electronics,<br>and AccessoriesCode: 2FaxSalestoll-free: 080-200-3800Country Code: 82SalesCity Code: 2FaxSalestoll-free: 080-200-3800Latin AmericaCustomer Technical Support (Austin, Texas,<br>U.S.A.)Customer Service (Austin, Texas, U.S.A.)512 728-3619Fax (Technical Support and Customer Service)512 728-3619Fax (Austin, Texas, U.S.A.)512 728-3619Fax (Austin, Texas, U.S.A.)512 728-3619Fax (Austin, Texas, U.S.A.)512 728-3619Fax (Austin, Texas, U.S.A.)512 728-3619Fax (Austin, Texas, U.S.A.)512 728-3619Fax (Austin, Texas, U.S.A.)512 728-3619Sales Fax (Austin, Texas, U.S.A.)512 728-3619Sales Country Code: 352SupportCountry Code: 352Corporate SalesCountry Code: 352Corporate SalesCountry Code: 352Corporate SalesAustin Texas26 25 77 81Customer Service+32 (0)2 481 91 19Fax26 25 77 82KacaoIechnical SupportKacaoIechnical Support                                                                                                    |                      | Public Sales - government agencies, educational                      | 044-556-5963            |
| Individual User044-556-1657Individual User Online Sales044-556-2203Individual User Real Site Sales044-556-2203Individual User Real Site Sales044-556-4300Korea (Seoul)Web AddressSupport.ap.dell.comInternational AccessTechnical Support, Customer Servicetoll-free: 080-200-3800Code: 001and Accessoriestoll-free: 080-200-3800Country Code: 82Salestoll-free: 080-200-3600City Code: 2Salestoll-free: 080-200-3600Fax2194-60002194-6000Latin AmericaCustomer Technical Support (Austin, Texas,<br>U.S.A.)512 728-3619Fax (Technical Support and Customer Service)512 728-3619Fax (Technical Support and Customer Service)512 728-3772Sales (Austin, Texas, U.S.A.)512 728-3619Fax (Austin, Texas, U.S.A.)512 728-3619Sales Fax (Austin, Texas, U.S.A.)512 728-3772LuxemborgWeb AddressSupport.euro.dell.comInternational AccessSupport3420808075Code: 00Corporate Sales26 25 77 81Country Code: 352Corporate Sales26 25 77 82MacaoTechnical Support432 (0)2 481 91 19Fax26 25 77 82MacaoTechnical Support26 25 77 82                                                                                                    |                      | institutions, and medical institutions                               |                         |
| Individual User Online Sales044-556-2203Individual User Real Site Sales044-556-4300Korea (Seoul)Web AddressSupport.ap.dell.comInternational AccessTechnical Support, Customer Servicetoll-free: 080-200-3800Code: 001Technical Support - Dimension, PDA, Electronics,<br>and Accessoriestoll-free: 080-200-3801Country Code: 22Salestoll-free: 080-200-3600City Code: 2Fax2194-6202Switchboard2194-6202Switchboard2194-6202Switchboard2194-6202Switchboard2194-6202Switchboard2194-6202Switchboard2194-6202Switchboard2194-6202Switchboard2194-6000Latin AmericaCustomer Technical Support (Austin, Texas,<br>U.S.A.)512 728-3619Fax (Technical Support and Customer Service)512 728-3619Fax (Technical Support and Customer Service)512 728-3619Fax (Austin, Texas, U.S.A.)512 728-4600 or 512 728-372LuxemborgWeb AddressSupport.curo.dell.comInternational Access<br>Code: 00Support3420808075Home/Small Business Sales+32 (0)2 713 15 96Country Code: 352Corporate Sales26 25 77 81Customer Service+32 (0)2 481 91 19Fax26 25 77 82MacaoTechnical Supporttoll-free: 0800 105                                                                                                    |                      | Global Segment Japan                                                 | 044-556-3469            |
| Individual User Real Site Sales044-556-4649Switchboard044-556-4300Korea (Seoul)Web AddressSupport.ap.dell.comInternational Access<br>Code: 001Technical Support, Customer Servicetoll-free: 080-200-3800Country Code: 82<br>City Code: 2Technical Support - Dimension, PDA, Electronics,<br>and Accessoriestoll-free: 080-200-3800Country Code: 2<br>FaxSalestoll-free: 080-200-3600Latin AmericaCustomer Technical Support (Austin, Texas,<br>U.S.A.)2194-6202Sales (Austin, Texas, U.S.A.)512 728-4093U.S.A.)Sales (Austin, Texas, U.S.A.)512 728-3819Fax (Technical Support and Customer Service)512 728-3879Sales (Austin, Texas, U.S.A.)512 728-4397Sales (Austin, Texas, U.S.A.)512 728-4397Sales Fax (Austin, Texas, U.S.A.)512 728-4397Sales Fax (Austin, Texas, U.S.A.)512 728-4397Sales Fax (Austin, Texas, U.S.A.)512 728-4397Sales Fax (Austin, Texas, U.S.A.)512 728-4397Sales Fax (Austin, Texas, U.S.A.)512 728-4307Sales Gaustin, Texas, U.S.A.)512 728-4307Sales Fax (Austin, Texas, U.S.A.)512 728-4307Sales Fax (Austin, Texas, U.S.A.)512 728-4500 or 512 728-3772LuxemborgWeb AddressSupportInternational Access<br>Code: 00Corporate Sales420(0) 2713 15 96Country Code: 352Corporate Sales26 25 77 81MacaoTechnical Support+32 (0) 2481 91 19Fax26 25 77 82MacaoTechnical S                                                                                                    |                      | Individual User                                                      | 044-556-1657            |
| Switchboard044-556-4300Korea (Seoul)Web AddressSupport.ap.dell.comInternational Access<br>Code: 001Technical Support, Customer Servicetoll-free: 080-200-3800Country Code: 82<br>City Code: 2and Accessoriestoll-free: 080-200-3600Country Code: 2Salestoll-free: 080-200-3600Fax2194-6020Switchboard2194-6020Switchboard2194-6000Latin AmericaCustomer Technical Support (Austin, Texas,<br>U.S.A.)512 728-4093U.S.A.)Customer Service (Austin, Texas, U.S.A.)512 728-3619Fax (Technical Support and Customer Service)512 728-3833(Austin, Texas, U.S.A.)512 728-3497Sales (Austin, Texas, U.S.A.)512 728-3497Sales Fax (Austin, Texas, U.S.A.)512 728-3497Sales Fax (Austin, Texas, U.S.A.)512 728-3497Sales Fax (Austin, Texas, U.S.A.)512 728-3400 or 512 728-3772LuxemborgWeb AddressSupport.euro.dell.comInternational Access<br>Code: 00Home/Small Business Sales+32 (0) 2 713 15 96Country Code: 352Corporate Sales26 2 5 77 81Country Code: 352Customer Service+32 (0) 2 481 91 19Fax26 2 5 77 82MacaoTechnical Supporttoll-free: 0800 105                                                                                                    |                      | Individual User Online Sales                                         | 044-556-2203            |
| Korea (Seoul)Web AddressSupport.ap.dell.comInternational Access<br>Code: 001Technical Support, Customer Servicetoll-free: 080-200-3800Country Code: 82<br>City Code: 2and Accessoriestoll-free: 080-200-3600Country Code: 2Salestoll-free: 080-200-3600Fax2194-6202Switchboard2194-6202Latin AmericaCustomer Technical Support (Austin, Texas,<br>U.S.A.)512 728-4093U.S.A.)Customer Service (Austin, Texas, U.S.A.)512 728-3619Fax (Technical Support and Customer Service)512 728-3619Fax (Austin, Texas, U.S.A.)512 728-4600 or 512 728-3772Sales Fax (Austin, Texas, U.S.A.)512 728-4600 or 512 728-3772Sales Fax (Austin, Texas, U.S.A.)512 728-4600 or 512 728-3772SupportSupport3420808075Home/Small Business Sales+32 (0)2 713 15 96Country Code: 352Corporate Sales26 25 77 81Customer Service+32 (0)2 481 91 19Fax26 25 77 82MacaoTechnical Support512 728 200 105                                                                                                    |                      | Individual User Real Site Sales                                      |                         |
| International Access<br>Code: 001Technical Support, Customer Servicetoll-free: 080-200-3800Country Code: 82<br>City Code: 2and Accessoriestoll-free: 080-200-3801Country Code: 82<br>City Code: 2Salestoll-free: 080-200-3600Fax2194-6202Switchboard2194-6000Latin AmericaCustomer Technical Support (Austin, Texas,<br>U.S.A.)512 728-3619FaxCustomer Service (Austin, Texas, U.S.A.)512 728-3883(Austin, Texas, U.S.A.)Sales (Austin, Texas, U.S.A.)512 728-4097Sales (Austin, Texas, U.S.A.)Sales (Austin, Texas, U.S.A.)512 728-3872LuxemborgWeb AddressSupport-euro.dell.comInternational Access<br>Code: 00Gorporate Sales420808075Country Code: 352Corporate Sales26 25 77 82MacaoTechnical Support426 25 77 82                                                                                                    |                      |                                                                      |                         |
| International Access<br>Code: 001Technical Support - Dimension, PDA, Electronics,<br>and Accessoriestoll-free: 080-200-3801Country Code: 82<br>City Code: 2Salestoll-free: 080-200-3600Fax2194-6202Switchboard2194-6000Latin AmericaCustomer Technical Support (Austin, Texas,<br>U.S.A.)512 728-4093U.S.A.)Customer Service (Austin, Texas, U.S.A.)512 728-3619Fax (Technical Support and Customer Service)512 728-4397Sales (Austin, Texas, U.S.A.)512 728-4600 or 512 728-3472LuxemborgWeb AddressSupport.International Access<br>Code: 00Support3420808075Home/Small Business Sales+32 (0) 2 713 15 96Country Code: 352Corporate Sales26 25 77 81MacaoTechnical Support26 25 77 82                                                                                                    | Korea (Seoul)        |                                                                      | •• •                    |
| Code: 001and AccessoriesCountry Code: 82Salestoll-free: 080-200-3600City Code: 2Fax2194-6202Switchboard2194-6000Latin AmericaCustomer Technical Support (Austin, Texas,<br>U.S.A.)512 728-4093Latin AmericaCustomer Service (Austin, Texas, U.S.A.)512 728-3619Fax (Technical Support and Customer Service)512 728-3883(Austin, Texas, U.S.A.)512 728-4397Sales (Austin, Texas, U.S.A.)512 728-4600 or 512 728-3772LuxemborgWeb AddressSupport.euro.dell.comInternational Access<br>Code: 00Support3420808075Home/Small Business Sales+32 (0)2 713 15 96Country Code: 352Corporate Sales26 25 77 81MacaoTechnical Supporttoll-free: 0800 105                                                                                                    | International Access |                                                                      |                         |
| $\begin{array}{c c} \mbox{Country Code: 82} \\ \mbox{City Code: 2} \\ \mbox{Fax} \\ \mbox{Switchboard} \\ \mbox{Latin America} \\ \mbox{Latin America} \\ \mbox{Customer Technical Support (Austin, Texas, U.S.A.)} \\ \mbox{Latin America} \\ \mbox{Customer Service (Austin, Texas, U.S.A.)} \\ \mbox{Customer Service (Austin, Texas, U.S.A.)} \\ \mbox{Fax (Technical Support and Customer Service)} \\ \mbox{Fax (Technical Support and Customer Service)} \\ \mbox{Sales (Austin, Texas, U.S.A.)} \\ \mbox{Sales (Austin, Texas, U.S.A.)} \\ \mbox{Sales (Austin, Texas, U.S.A.)} \\ \mbox{Sales (Austin, Texas, U.S.A.)} \\ \mbox{Sales Fax (Austin, Texas, U.S.A.)} \\ \mbox{Sales Fax (Austin, Texas, U.S.A.)} \\ $                                                                                                    | Code: 001            | **                                                                   | toll-free: 080-200-3801 |
| City Code: 2Fax2194-6202Switchboard2194-6000Latin AmericaCustomer Technical Support (Austin, Texas,<br>U.S.A.)512 728-4093U.S.A.)Customer Service (Austin, Texas, U.S.A.)512 728-3619Fax (Technical Support and Customer Service)512 728-3883(Austin, Texas, U.S.A.)512 728-4397Sales (Austin, Texas, U.S.A.)512 728-4397Sales (Austin, Texas, U.S.A.)512 728-4600 or 512 728-3772LuxemborgWeb AddressSupport.euro.dell.comInternational Access<br>Code: 00Support3420808075Country Code: 352Corporate Sales26 25 77 81MacaoTechnical Supporttoll-free: 0800 105                                                                                                    | Country Code: 82     |                                                                      |                         |
| Switchboard2194-6000Latin AmericaCustomer Technical Support (Austin, Texas,<br>U.S.A.)512 728-4093Customer Service (Austin, Texas, U.S.A.)512 728-3619Fax (Technical Support and Customer Service)512 728-3883(Austin, Texas, U.S.A.)512 728-4397Sales (Austin, Texas, U.S.A.)512 728-4397Sales (Austin, Texas, U.S.A.)512 728-4600 or 512 728-3772LuxemborgWeb AddressSupport.euro.dell.comInternational Access<br>Code: 00Support3420808075Country Code: 352Corporate Sales26 25 77 81MacaoTechnical Supporttoll-free: 0800 105                                                                                                    | City Code: 2         |                                                                      |                         |
| Latin AmericaCustomer Technical Support (Austin, Texas,<br>U.S.A.)512 728-4093<br>S12 728-3619<br>S12 728-3619<br>S12 728-3619<br>S12 728-3883<br>(Austin, Texas, U.S.A.)Kartin Control Support and Customer Service)512 728-3619<br>S12 728-3883<br>(Austin, Texas, U.S.A.)Sales (Austin, Texas, U.S.A.)512 728-4397<br>SalesFax (Austin, Texas, U.S.A.)LuxemborgWeb AddressInternational Access<br>Code: 00SupportCountry Code: 352Corporate Sales<br>Customer ServiceCountry Code: 352Corporate Sales<br>Customer ServiceMacaoTechnical SupportMacaoTechnical Support                                                                                                    | -                    |                                                                      |                         |
| U.S.A.)SubsectionCustomer Service (Austin, Texas, U.S.A.)512 728-3619Fax (Technical Support and Customer Service)512 728-3883(Austin, Texas, U.S.A.)512 728-4397Sales (Austin, Texas, U.S.A.)512 728-4397SalesFax (Austin, Texas, U.S.A.)512 728-4600 or 512 728-3772LuxemborgWeb AddressInternational AccessSupportCode: 00Corporate SalesCountry Code: 352Corporate SalesCustomer Service+32 (0)2 713 15 96Customer Service+32 (0)2 481 91 19Fax26 25 77 82MacaoTechnical Supporttoll-free: 0800 105                                                                                                    | Latin America        |                                                                      |                         |
| Customer Service (Austin, Texas, U.S.A.)512 728-3619Fax (Technical Support and Customer Service)512 728-3883(Austin, Texas, U.S.A.)512 728-4397Sales (Austin, Texas, U.S.A.)512 728-4600 or 512 728-3772LuxemborgWeb AddressSupport.euro.dell.comInternational AccessSupport3420808075Code: 00Corporate Sales+32 (0)2 713 15 96Country Code: 352Corporate Sales26 25 77 81Fax26 25 77 8226 25 77 82MacaoTechnical Supporttoll-free: 0800 105                                                                                                    | Laun America         |                                                                      | 512 728-4095            |
| Fax (Technical Support and Customer Service)512 728-3883(Austin, Texas, U.S.A.)Sales (Austin, Texas, U.S.A.)Sales (Austin, Texas, U.S.A.)512 728-4397Sales Fax (Austin, Texas, U.S.A.)512 728-4600 or 512 728-3772LuxemborgWeb AddressInternational Access<br>Code: 00SupportCountry Code: 352SupportCustomer Service+32 (0)2 713 15 96Corporate Sales26 25 77 81Customer Service+32 (0)2 481 91 19Fax26 25 77 82MacaoTechnical Supporttoll-free: 0800 105                                                                                                    |                      | ,                                                                    | 512 728-3619            |
| (Austin, Texas, U.S.A.)512 728-4397Sales (Austin, Texas, U.S.A.)512 728-4600 or 512 728-3772Sales Fax (Austin, Texas, U.S.A.)512 728-4600 or 512 728-3772LuxemborgWeb AddressSupport.euro.dell.comInternational AccessSupport3420808075Code: 00Support3420808075Country Code: 352Corporate Sales+32 (0)2 713 15 96Customer Service+32 (0)2 481 91 19Fax26 25 77 82MacaoTechnical Supporttoll-free: 0800 105                                                                                                    |                      |                                                                      |                         |
| Sales (Austin, Texas, U.S.A.)512 728-4397SalesFax (Austin, Texas, U.S.A.)512 728-4600 or 512 728-3772LuxemborgWeb AddressSupport.euro.dell.comInternational AccessSupport3420808075Code: 00Support3420808075Country Code: 352Corporate Sales+32 (0)2 713 15 96Customer Service+32 (0)2 481 91 19Fax26 25 77 82MacaoTechnical Supporttoll-free: 0800 105                                                                                                    |                      |                                                                      | 512 720 5005            |
| SalesFax (Austin, Texas, U.S.A.)512 728-4600 or 512 728-3772LuxemborgWeb AddressSupport.euro.dell.comInternational AccessSupport3420808075Code: 00Home/Small Business Sales+32 (0)2 713 15 96Country Code: 352Corporate Sales26 25 77 81ExampleFax26 25 77 82MacaoTechnical Supporttoll-free: 0800 105                                                                                                    |                      |                                                                      | 512 728-4397            |
| LuxemborgWeb AddressSupport.euro.dell.comInternational AccessSupport3420808075Code: 00Home/Small Business Sales+32 (0)2 713 15 96Country Code: 352Corporate Sales26 25 77 81Customer Service+32 (0)2 481 91 19Fax26 25 77 82MacaoTechnical Supporttoll-free: 0800 105                                                                                                    |                      |                                                                      |                         |
| International Access         Support         3420808075           Code: 00         Home/Small Business Sales         +32 (0)2 713 15 96           Country Code: 352         Corporate Sales         26 25 77 81           Fax         26 25 77 82           Macao         Technical Support         toll-free: 0800 105                                                                                                    | Luxemborg            |                                                                      |                         |
| International Access       Home/Small Business Sales       +32 (0)2 713 15 96         Code: 00       Corporate Sales       26 25 77 81         Country Code: 352       Customer Service       +32 (0)2 481 91 19         Fax       26 25 77 82         Macao       Technical Support       toll-free: 0800 105                                                                                                    | •                    |                                                                      |                         |
| Code: 00         Corporate Sales         26 25 77 81           Country Code: 352         Customer Service         +32 (0)2 481 91 19           Fax         26 25 77 82           Macao         Technical Support         toll-free: 0800 105                                                                                                    |                      |                                                                      |                         |
| Country Code: 532         Customer Service         +32 (0)2 481 91 19           Fax         26 25 77 82           Macao         Technical Support           toll-free: 0800 105                                                                                                    |                      | Corporate Sales                                                      |                         |
| Fax26 25 77 82MacaoTechnical Supporttoll-free: 0800 105                                                                                                    | Country Code: 352    |                                                                      |                         |
| Macao Technical Support toll-free: 0800 105                                                                                                    |                      |                                                                      |                         |
|                                                                                                    | Масао                | Technical Support                                                    |                         |
| LOUDITY LODE' AS                                                                                                    | Country Code: 83     | Customer Service (Xiamen, China)                                     | 34 160 910              |
| Transaction Sales (Xiamen, China) 29 693 115                                                                                                    |                      | Transaction Sales (Xiamen, China)                                    | 29 693 115              |

| Malaysia (Penang)                 | Web Address                                       | Support.ap.dell.com                  |
|-----------------------------------|---------------------------------------------------|--------------------------------------|
| International Access              | Technical Support - Dell Precision, OptiPlex, and |                                      |
| Code: 00                          | Latitude                                          |                                      |
|                                   | Technical Support - Dimension, Inspiron, and      | toll-free: 1800 881 306              |
| Country Code: 60                  | Electronics and Accessories                       |                                      |
| City Code: 4                      | Technical Support - PowerApp, PowerEdge,          | toll-free: 1800 881 386              |
|                                   | PowerConnect, and PowerVault                      |                                      |
|                                   | Customer Service                                  | toll-free: 1800 881 306 (option 6)   |
|                                   | Transaction Sales                                 | toll-free: 1800 888 202              |
|                                   | Corporate Sales                                   | toll-free: 1800 888 213              |
| Mexico                            | Web Address                                       | www.dell.com/mx                      |
| International Access              | E-mail Address                                    | <u>la-techsupport@dell.com</u>       |
| Code: 00                          | Customer Technical Support                        | 001-877-384-8979 or 001-877-269-3383 |
|                                   | Sales                                             | 50-81-8800 or 01-800-888-3355        |
| Country Code: 52                  | Customer Service                                  | 001-877-384-8979 or 001-877-269-3383 |
|                                   | Main                                              | 50-81-8800 or 01-800-888-3355        |
| Montserrat                        | E-mail Address                                    | la-techsupport@dell.com              |
|                                   | Technical Support, Customer Service, Sales        |                                      |
|                                   |                                                   | Toll-free: 1-866-278-6822            |
| Netherlands                       | E-mail Address                                    | la-techsupport@dell.com              |
| Antilles                          | Web Address                                       | support.euro.dell.com                |
| Netherlands                       | Technical Support                                 | 020 674 45 00                        |
| (Amsterdam)                       | Technical Support Fax                             | 020 674 47 66                        |
| International Access              | Home/Small Business Customer Service              | 020 674 42 00                        |
| Code: 00                          | Relational Customer Service                       | 020 674 43 25                        |
|                                   | Home/Small Business Sales                         | 020 674 55 00                        |
| Country Code: 31<br>City Code: 20 | Relational Sales                                  | 020 674 50 00                        |
| City Code. 20                     | Home/Small Business Sales Fax                     | 020 674 47 75                        |
|                                   | Relational Sales Fax                              | 020 674 47 50                        |
|                                   | Switchboard                                       | 020 674 50 00                        |
|                                   | Switchboard Fax                                   | 020 674 47 50                        |
| New Zealand                       | Web Address                                       | Support.ap.dell.com                  |
| International Access              | E-mail Address                                    | Support.ap.dell.com/contactus        |
| Code: 00                          | Technical Support, Customer Service, Sales        | 0800 441 567                         |
| Country Code: 64                  |                                                   |                                      |
| Nicaragua                         | Web Address                                       | www.dell.com/ni                      |
| Nicalayua                         | E-mail Address                                    | la-techsupport@dell.com              |
|                                   | Technical Support, Customer Service, Sales        | 001-800-220-1377                     |
| Norway (Lysaker)                  | Web Address                                       | Support.euro.dell.com                |
| 5.5                               | Technical Support                                 | 671 16882                            |
| International Access              | Relational Customer Service                       | 671 17575                            |
| Code: 00                          | Home/Small Business Customer Service              | 231 62298                            |
| Country Code: 47                  | Switchboard                                       | 671 16800                            |
|                                   | Fax Switchboard                                   | 671 16865                            |
| Panama                            | Web Address                                       | www.dell.com/pa                      |
|                                   | E-mail Address                                    | la-techsupport@dell.com              |
|                                   | Technical Support, Customer Service, Sales        | 011-800-507-1264                     |
| Peru                              | Web Address                                       | www.dell.com/pe                      |
|                                   | E-mail Address                                    | la-techsupport@dell.com              |
|                                   | Technical Support, Customer Service, Sales        | 0800-50-669                          |
|                                   | ······································            |                                      |

| Poland (Warsaw)      | Web Address                                       | support.euro.dell.com                |
|----------------------|---------------------------------------------------|--------------------------------------|
|                      | E-mail Address                                    | pl_support_tech@dell.com             |
| International Access | Customer Service Phone                            | 57 95 700                            |
| Code: 011            | Customer Service                                  | 57 95 999                            |
| Country Code: 48     | Sales                                             | 57 95 999                            |
| City Code: 22        | Customer Service Fax                              | 57 95 806                            |
|                      | Reception Desk Fax                                | 57 95 998                            |
|                      | Switchboard                                       | 57 95 999                            |
| Portugal             | Web Address                                       | Support.euro.dell.com                |
| International Access | Technical Support                                 | 707200149                            |
|                      | Customer Service                                  | 800 300 413                          |
| Code: 00             | Sales                                             | 800-300-410 or 800-300 -411 or       |
| Country Code: 351    |                                                   | 800-300-412 or 21-422-07-10          |
|                      | Fax                                               | 21-424-01-12                         |
| Puerto Rico          | Web Address                                       | www.dell.com/pr                      |
|                      | E-mail Address                                    | la-techsupport@dell.com              |
|                      | Technical Support, Customer Service, Sales        | 1-877-537-3355                       |
| St. Kitts and Nevis  | Web Address                                       | www.dell.com/kn                      |
|                      | E-mail Address                                    | <u>la-techsupport@dell.com</u>       |
|                      | Technical Support, Customer Service, Sales        | toll-free: 1-866-540-3355            |
| St. Lucia            | Web Address                                       | www.dell.com/lc                      |
|                      | E-mail Address                                    | <u>la-techsupport@dell.com</u>       |
|                      | Technical Support, Customer Service, Sales        | toll-free: 1-866-464-4352            |
| St. Vincent and the  | Web Address                                       | www.dell.com/vc                      |
| Grenadines           | E-mail Address                                    | <u>la-techsupport@dell.com</u>       |
|                      | Technical Support, Customer Service, Sales        | toll-free: 1-866-464-4353            |
| Singapore            | NOTE: The phone numbers in this section should    |                                      |
| International Access | be called from within Singapore or Malaysia only. |                                      |
| Code: 005            |                                                   | 1.11                                 |
| Country Code: 65     | Web Address                                       | support.ap.dell.com                  |
|                      | Technical Support - Dimension, Inspiron, and      | toll-free: 1 800 394 7430            |
|                      | Electronics and Accessories                       |                                      |
|                      | Technical Support - OptiPlex, Latitude,           | toll-free: 1 800 394 7488            |
|                      | and Dell Precision                                |                                      |
|                      | Technical Support - PowerApp, PowerEdge,          | toll-free: 1 800 394 7478            |
|                      | PowerConnect, and PowerVault                      |                                      |
|                      | Customer Service                                  | toll-free: 1 800 394 7430 (option 6) |
|                      | Transaction Sales                                 | toll-free: 1 800 394 7412            |
|                      | Corporate Sales<br>Web Address                    | toll-free: 1 800 394 7419            |
| Slovakia (Prague)    |                                                   | support.euro.dell.com                |
| International Access | E-mail Address                                    | czech_dell@dell.com                  |
| Code: 00             | Technical Support                                 | 02 5441 5727                         |
| Country Code: 421    | Customer Service                                  | 420 22537 2707                       |
|                      | Fax                                               | 02 5441 8328                         |
|                      | Tech Fax                                          | 02 5441 8328                         |
|                      | Switchboard (Sales)                               | 02 5441 8328                         |
| 0 11 461             | Wah Address                                       | 02 5441 7585                         |
| South Africa         | Web Address                                       | support.euro.dell.com                |
| (Johannesburg)       | E-mail Address                                    | dell_za_suppor@dell.com              |
| International Access | Gold Queue                                        | 011 709 7713                         |
| Code: 09/091         | Technical Support                                 | 011 709 7710                         |
| Country Code: 27     | Customer Service                                  | 011 709 7707                         |
| City Code: 11        | Sales                                             | 011 709 7700                         |
|                      |                                                   |                                      |

| Spain (Madrid)           | Web Address                                                                                     | Support.euro.com                                              |
|--------------------------|-------------------------------------------------------------------------------------------------|---------------------------------------------------------------|
| • • •                    | Home and Small Business                                                                         |                                                               |
| International Access     | Technical Support                                                                               | 902 100 130                                                   |
| Code: 00                 | Customer Service                                                                                | 902 118 540                                                   |
| Country Code: 34         | Sales                                                                                           | 902 118 541                                                   |
| City Code: 91            | Switchboard                                                                                     | 902 118 541                                                   |
|                          | Fax                                                                                             | 902 118 539                                                   |
|                          | Corporate                                                                                       | ,                                                             |
|                          | Technical Support                                                                               | 902 100 130                                                   |
|                          | Customer Service                                                                                | 902 115 236                                                   |
|                          | Switchboard                                                                                     | 91 722 92 00                                                  |
|                          | Fax                                                                                             | 91 722 95 83                                                  |
| Sweden (Upplands         | Web Address                                                                                     | support.euro.dell.com                                         |
| Vasby)                   | Technical Support                                                                               | 08 590 05 199                                                 |
| •                        | Relational Customer Service                                                                     | 08 590 05 642                                                 |
| International Access     | Home/Small Business Customer Service                                                            | 08 587 70 527                                                 |
| Code: 00                 | Employee Purchase Program (EPP) Support                                                         | 020 140 14 44                                                 |
| Country Code: 46         | Technical Support Fax                                                                           | 08 590 05 594                                                 |
| City Code: 8             | **                                                                                              |                                                               |
| Switzerland (Geneva)     | Web Address                                                                                     | Support.euro.dell.com                                         |
| International Access     | E-mail Address                                                                                  | Tech_support_central_Europe@dell.com                          |
| Code: 00                 |                                                                                                 | 0944 911 411                                                  |
| Country Code: 41         | Technical Support – Home and Small Business                                                     | 0844 811 411                                                  |
| City Code: 22            | Technical Support – Corporate                                                                   | 0844 822 844                                                  |
|                          | Customer Service – Home and Small Business                                                      | 0848 802 202                                                  |
|                          | Customer Service – Corporate                                                                    | 0848 821 721                                                  |
|                          | Fax                                                                                             | 022 799 01 90                                                 |
| <del></del>              | Switchboard<br>Web Address                                                                      | 022 799 01 01                                                 |
| Taiwan                   | E-mail Address                                                                                  | support.ap.dell.com                                           |
| International Access     |                                                                                                 | support.dell.com.cn/email<br>toll-free: 0080 186 1011         |
| Code: 002                | Technical Support - OptiPlex, Latitude, Inspiron,<br>Dimension, and Electronics and Accessories | 1011-1166: 0080 186 1011                                      |
| Country Code: 886        | · · · · · · · · · · · · · · · · · · ·                                                           | tall free 0000 100 1250                                       |
|                          | Technical Support - Servers and Storage                                                         | toll-free: 0080 160 1256                                      |
|                          | Customer Service                                                                                | toll-free: 0080 160 1250 (option 5)                           |
|                          | Transaction Sales                                                                               | toll-free: 0080 165 1228                                      |
| Thailand                 | Corporate Sales<br>Web Address                                                                  | toll-free: 0080 165 1227<br>Support.ap.dell.com               |
| Inaliano                 | Technical Support (OptiPlex, Latitude, and Dell                                                 | toll-free: 1800 0060 07                                       |
| International Access     | Precision)                                                                                      | 1011-1166. 1800 0000 07                                       |
| Code: 001                | Technical Support (PowerApp, PowerEdge,                                                         | toll-free: 1800 0600 09                                       |
| Country Code: 66         | PowerConnect, and PowerVault)                                                                   | 1011-1122. 1800 0000 09                                       |
|                          | Customer Service                                                                                | tall frage 1800 006 007 (artica 7)                            |
|                          |                                                                                                 | toll-free: 1800 006 007 (option 7)<br>toll-free: 1800 006 009 |
|                          | Corporate Sales<br>Transaction Sales                                                            | toll-free: 1800 006 009                                       |
| Tripidad/Tobaga          | Web Address                                                                                     | www.dell.com/tt                                               |
| Trinidad/Tobago          | E-mail Address                                                                                  | la-techsupport@dell.com                                       |
|                          | Technical Support, Customer Service, Sales                                                      | toll-free: 1-888-799-5908                                     |
| Turks and Caicos Islands | s Web Address                                                                                   | www.dell.com/tc                                               |
|                          | E-mail Address                                                                                  | la-techsupport@dell.com                                       |
|                          | Technical Support, Customer Service, Sales                                                      | toll-free: 1-877-441-4735                                     |
|                          | reennear support, customer service, saies                                                       | ton nee. 1 0// ++1-+/55                                       |

| U.K.(Bracknell)        | Web Address                                                        | upport.euro.dell.com               |
|------------------------|--------------------------------------------------------------------|------------------------------------|
| International Access   | E-mail Address                                                     | dell_direct_support@dell.com       |
| Code: 00               | Customer Service Website                                           | support.euro.dell.com/uk/en/ECare/ |
| Country Code: 44       |                                                                    | form/home.asp                      |
| City Code: 1344        | Sales                                                              |                                    |
| City Coue. 1544        | Home and Small Business Sales                                      | 0870 907 4000                      |
|                        | Corporate/Public Sector Sales                                      | 01344 860 456                      |
|                        | Customer Service                                                   |                                    |
|                        | Home and Small Business                                            | 0870 906 0010                      |
|                        | Corporate                                                          | 01344 373 185                      |
|                        | Preferred Accounts (500-5000 employees)                            | 0870 906 0010                      |
|                        | Global Accounts                                                    | 01344 373 186                      |
|                        | Central Government                                                 | 01344 373 196                      |
|                        | Local Government & Education                                       | 01344 373 199                      |
|                        | Health                                                             | 01344 373 194                      |
|                        | Technical Support                                                  |                                    |
|                        | Corporate/Preferred Accounts/PCA (1000+                            | 0870 908 0500                      |
|                        | employees)                                                         |                                    |
|                        | Other Dell Products                                                | 0870 353 0800                      |
|                        | General                                                            |                                    |
|                        | Home and Small Business Fax                                        | 0870 907 4006                      |
| Uruguay                | Web Address                                                        | <u>www.dell.com/uy</u>             |
|                        | E-mail Address                                                     | <u>la-techsupport@dell.com</u>     |
|                        | Technical Support, Customer Service, Sales                         | toll-free: 000-413-598-2521        |
| U.S.A. (Austin, Texas) | Automated Order-Status Service                                     | toll-free: 1-800-433-9014          |
| International Access   | AutoTech (portable and desktop computers)                          | toll-free: 1-800-247-9362          |
| Code: 011              | Hardware and Warranty Support (Dell TV,                            | toll-free: 1-877-459-7298          |
| Country Code: 1        | Printers, and Projectors ) for Relationship                        |                                    |
| 5                      | customers                                                          |                                    |
|                        | Consumer (Home and Home Office) Support for                        | toll-free: 1-800-624-9896          |
|                        | Dell products                                                      |                                    |
|                        | Customer Service                                                   | toll-free: 1-800-624-9897          |
|                        | Employee Purchase Program (EPP) Customers                          | toll-free: 1-800-695-8133          |
|                        | Financial Services Web Address                                     | www.dellfinancialservices.com      |
|                        | Financial Services (lease/loans)                                   | toll-free: 1-877-577-3355          |
|                        | Financial Services (Dell Preferred Accounts                        | toll-free: 1-800-283-2210          |
|                        | [DPA])                                                             |                                    |
|                        | Business                                                           |                                    |
|                        | Customer Service                                                   | toll-free: 1-800-624-9897          |
|                        | Employee Purchase Program (EPP)                                    | toll-free: 1-800-695-8133          |
|                        | Customer s Support for printers, projectors, PDAs, and MP3 players | toll-free: 1-877-459-7298          |
|                        | Public (government, education, and healthcare)                     |                                    |
|                        | Customer Service and Support                                       | toll-free: 1-800-456-3355          |
|                        | Employee Purchase Program (EPP) Customers                          | toll-free: 1-800-695-8133          |
|                        | Dell Sales                                                         | toll-free: 1-800-289-3355 or       |
|                        |                                                                    | toll-free: 1-800-879-3355          |
|                        | Dell Outlet Store (Dell refurbished computers)                     | toll-free: 1-888-798-7561          |
|                        | Software and Peripherals Sales                                     | toll-free: 1-800-671-3355          |
|                        | Spare Parts Sales                                                  | toll-free: 1-800-357-3355          |
|                        | Extended Service and Warranty Sales                                | toll-free: 1-800-247-4618          |
|                        | Fax                                                                | toll-free: 1-800-727-8320          |
|                        | Dell Services for the Deaf, Hard-of-Hearing, or                    | toll-free: 1-877-DELLTTY           |
|                        | Speech-Impaired                                                    | (1-877-335-5889)                   |
|                        | - r · · · · · · · · · · · · · · · · · ·                            |                                    |

| U.S. Virgin Islands | Web Address                                | www.dell.com/vi                |
|---------------------|--------------------------------------------|--------------------------------|
|                     | E-mail Address                             | la-techsupport@dell.com        |
|                     | Technical Support, Customer Service, Sales | toll-free: 1-877-702-4360      |
| Venezuela           | Web Address                                | www.dell.com/ve                |
|                     | E-mail Address                             | <u>la-techsupport@dell.com</u> |
|                     | Technical Support, Customer Service, Sales | 0800-100-4752                  |

# Hardware Requirements and Guidelines

This chapter outlines the Windows hardware requirements (CPU, RAM and disk storage) for 32- and 64-bit installations of the vFoglight Management Server and the database repository.

This chapter contains the following sections:

| About vFoglight Hardware Requirements       | 24 |
|---------------------------------------------|----|
| Single-Tier vFoglight Hardware Requirements |    |
| Multi-Tier vFoglight Hardware Requirements  |    |
|                                             | 20 |

# About vFoglight Hardware Requirements

The hardware needed to run vFoglight can vary widely depending on a number of factors, including:

- The number and type of agents that are being used
- The persistence and data-rollup policies
- Agent configuration settings

You should not consider doing a production implementation without conducting a proper scoping and sizing exercise with a qualified Vizioncore representative. You can arrange for a sizing analysis by contacting your Vizioncore Sales Representative. At a minimum, you will be required to provide hardware matching the specifications below.

## Installation Recommendations

Running a vFoglight server requires:

- The vFoglight Management Server
- The vFoglight database repository

vFoglight runs in either a single-tier or multi-tier configuration. While these components can be installed on a single tier or on multiple tiers, it is critical to realize that the management server and database repository require separately dedicated resources to support them. To help facilitate sizing, the resources required to support each component are addressed separately.

# Single-Tier vFoglight Hardware Requirements

To install vFoglight in a single-tier configuration, you must have hardware to run the vFoglight Management Server (JVM) and vFoglight database repository together. The requirements are listed below.

### 32-bit Platforms

The hardware requirements for a single-tier 32-bit installation of vFoglight are as follows:

| CPU     | <ul> <li>4-way 2.4 GHz CPUs—one of the following:</li> <li>1 quad core</li> <li>2 dual core</li> <li>4 single core</li> </ul>                                                                                    |
|---------|----------------------------------------------------------------------------------------------------|
| RAM     | <ul> <li>4 GB in total:</li> <li>2.4 GB for Management Server<br/>(1.6 GB for Heap, 0.8 GB for Java Virtual Machine)</li> <li>0.8 GB for database repository</li> <li>0.8 GB for the operating system</li> </ul> |
| Storage | <ul> <li>For Management Server: 40 GB, 7500 RPM hard disk or better</li> <li>For Database Repository: 80 GB, 10000 RPM hard disk or better</li> </ul>                                                            |

Important Some 32-bit operating systems, such as Windows Server 2003 Standard Edition, have a 4 GB memory limit. Please adjust your memory allocation accordingly. Windows Server 2003 Enterprise Edition can support up to 32 GB of physical memory with the Physical Address Extension utility enabled. For more details, please see http://msdn.microsoft.com/en-us/library/aa366778(VS.85).aspx.

### 64-bit Platforms

The hardware requirements for a single-tier 64-bit installation of vFoglight are as follows:

| CPU | 4-way 2.4 GHz CPUs—one of the following:            |
|-----|-----------------------------------------------------|
|     | <ul><li> 1 quad core</li><li> 2 dual core</li></ul> |
|     | • 2 dual core                                       |
|     | • 4 single core                                     |
|     |                                                     |

| RAM     | <ul> <li>12 GB in total:</li> <li>6 GB for Management Server<br/>(4 GB for Heap, 2 GB for Java Virtual Machine)</li> <li>4 GB for database repository</li> <li>2 GB for the operating system</li> </ul> |
|---------|----------------------------------------------------------------------------------------------------|
| Storage | <ul> <li>For Management Server: 40 GB, 7500 RPM hard disk or better</li> <li>For Database Repository: 80 GB, 10000 RPM hard disk or better</li> </ul>                                                   |

# Multi-Tier vFoglight Hardware Requirements

To install vFoglight in a multi-tier configuration, you must have separate hardware to run the vFoglight Management Server (JVM) and separate hardware to run the vFoglight Database Repository. The requirements are listed below.

## vFoglight Management Server (32- and 64-bit Platforms)

The hardware requirements for a vFoglight Management Server tier installation are as follows:

|         | 32-bit                                                                                                    | 64-bit                                                                                                    |
|---------|----------------------------------------------------------------------------------------------------|----------------------------------------------------------------------------------------------------|
| CPU     | <ul><li>2-way 2.4 GHz CPUs - one of the following:</li><li>1 dual core</li><li>2 single core</li></ul>                                                               |                                                                                                    |
| RAM     | <ul> <li>4 GB in total:</li> <li>3 GB for Management Server<br/>(2 GB for Heap, 1 GB for Java<br/>Virtual Machine)</li> <li>1 GB for the operating system</li> </ul> | <ul> <li>8 GB in total:</li> <li>6 GB for Management Server<br/>(4 GB for Heap, 2 GB for Java<br/>Virtual Machine)</li> <li>2 GB for the operating system</li> </ul> |
| Storage | • 40 GB, 7500 RPM hard disk or better                                                                                                    |                                                                                                    |

# vFoglight Database Repository (32- and 64-bit Platforms)

The hardware requirements for a vFoglight Database Repository Server tier installation are as follows:

|         | 32-bit                                                                                                    | 64-bit                                                                                                    |
|---------|----------------------------------------------------------------------------------------------------|----------------------------------------------------------------------------------------------------|
| CPU     | <ul><li>2-way 2.4 GHz CPUs - one of the following:</li><li>1 dual core</li><li>2 single core</li></ul>      |                                                                                                    |
| RAM     | <ul><li>3 GB in total:</li><li>2 GB for database repository</li><li>1 GB for the operating system</li></ul> | <ul><li>6 GB in total:</li><li>4 GB for the database repository</li><li>2 GB for the operating system</li></ul> |
| Storage | • 80 GB, 10000 RPM hard disk or better                                                                      |                                                                                                    |

vFoglight System Requirements and Platform Support Guide

# **Supported Platforms**

This chapter outlines the platforms supported for the vFoglight Management Server and database repository, supported platforms for the vFoglight Agent Manager, supported operating systems for the Operating System cartridges, and requirements for other software used with vFoglight.

This chapter contains the following sections:

| Supported Platforms for the vFoglight Management Server | 30 |
|---------------------------------------------------------|----|
| Supported External Databases                            | 31 |
| Supported Platforms for the vFoglight Agent Manager     | 32 |
| Supported Operating Systems for System Cartridges       | 35 |
| Supported Web Browsers                                  | 37 |
| Supported Report Viewer                                 |    |

# Supported Platforms for the vFoglight Management Server

Vizioncore supports the platforms listed in the following table. These platforms have passed quality assurance testing with vFoglight.

| Note vFoglight is licensed for operative matrix. | en systems only, i | n accordance with | the supported platform    |
|--------------------------------------------------|--------------------|-------------------|---------------------------|
| Operating System                                 | Version            | Architecture      | Additional Details        |
| Microsoft Windows®                               | Server 2003        | x86               | 32-bit support            |
|                                                  |                    | x86_64            | 32-bit and 64-bit support |

Important The vFoglight Management Server requires a Java Runtime Environment (JRE) to run. Please see "Operating System Patch Requirements for the JRE" on page 34 for JRE and operating system patch requirements.

# Supported External Databases

The vFoglight Management Server requires a database repository. You have the option of using the embedded database included with vFoglight, or using an external database.

The external database must be a supported platform and version. Customers are responsible for the procurement, installation, and management of an external database.

The following table outlines the external databases supported for vFoglight 5.2.4. These versions are supported for any platform supported for the vFoglight Management Server.

| Database | Supported Versions                                         |
|----------|------------------------------------------------------------|
| Oracle   | • Oracle 9i R2 (9.2.x branch)                              |
|          | • Oracle 10g R2 (10.2.x branch)                            |
| MySQL    | • 5.0.x branch, with 5.0.27 as the minimum allowed version |

While you can run your external database on any operating system platform supported by your database vendor, Vizioncore will only support database issues that can be reproduced on the following OS platforms (32- or 64-bit):

| Operating System                                  | Version     |
|---------------------------------------------------|-------------|
| Microsoft Windows <sup>®</sup>                    | Server 2003 |
| RedHat <sup>®</sup> Enterprise Linux <sup>®</sup> | AS/ES 5     |
| IBM AIX®                                          | 5.3         |
| HP-UX <sup>®</sup>                                | 11i v2      |
| Sun Solaris <sup>™</sup>                          | 10          |

# Supported Platforms for the vFoglight Agent Manager

The vFoglight Agent Manager (FglAM) is supported on the following platforms:

| Operating System                                                 | Version                              | Architecture           | Additional Details           |
|------------------------------------------------------------------|--------------------------------------|------------------------|------------------------------|
| IBM AIX®                                                         | M AIX <sup>®</sup> 5.2 IBM PowerPC 4 |                        | 32-bit and 64-bit<br>support |
|                                                                  | 5.3                                  | and PowerPC 5          |                              |
|                                                                  | 6.1                                  | _                      |                              |
| HP-UX®                                                           | 11i v2                               | PA-RISC                | 32-bit and 64-bit            |
|                                                                  |                                      | Itanium                | support                      |
|                                                                  | 11i v1                               | PA-RISC                |                              |
|                                                                  | 11i v3                               | PA-RISC and<br>Itanium |                              |
| Red Hat <sup>®</sup> Enterprise<br>Linux <sup>®</sup>            | AS/ES 4                              | x86_64                 | 32-bit and 64-bit support    |
|                                                                  |                                      | x86                    | 32-bit support               |
|                                                                  | AS/ES 5                              | x86_64                 | 32-bit and 64-bit support    |
|                                                                  | EL 2.1                               | x86                    | 32-bit support               |
| Novell SUSE <sup>®</sup> Linux <sup>®</sup><br>Enterprise Server | 10                                   | x86_64                 | 32-bit and 64-bit support    |
|                                                                  |                                      | x86                    | 32-bit support               |
|                                                                  | 9                                    | x86_64                 | 32-bit and 64-bit support    |
|                                                                  |                                      | x86                    | 32-bit support               |
|                                                                  | 8                                    | x86                    | 32-bit support               |

### Supported Platforms Supported Platforms for the vFoglight Agent Manager

| Operating System            | Version     | Architecture | Additional Details           |
|-----------------------------|-------------|--------------|------------------------------|
| Oracle Unbreakable<br>Linux | 4           | x86_64       | 32-bit and 64-bit<br>support |
|                             |             | x86          | 32-bit support               |
|                             | 5           | x86_64       | 32-bit and 64-bit<br>support |
|                             |             | x86          | 32-bit support               |
| Linux CentOS                | 5.0         | x86_64       | 32-bit and 64-bit<br>support |
|                             |             | x86          | 32-bit support               |
| Sun Solaris™                | 10          | SPARC        | 32-bit and 64-bit            |
|                             |             | x86_64       | support                      |
|                             | 9           | SPARC        |                              |
|                             | 8           | _            |                              |
| Microsoft Windows®          | ХР          | x86          | 32-bit support               |
|                             |             | x86_64       | 32-bit and 64-bit<br>support |
|                             | Server 2003 | x86_64       | 32-bit and 64-bit<br>support |
|                             |             | x86          | 32-bit support               |
|                             |             | Itanium      | 32-bit and 64-bit support    |
|                             | Server 2000 | x86          | 32-bit support               |

1

# **Operating System Patch Requirements for the JRE**

The vFoglight Management Server and the vFoglight Agent Manager require a Java Runtime Environment (JRE). In order for vFoglight to run properly, it requires that the operating system is at a minimum patch level to support our JRE.

Please ensure that your OS is properly patched for the JRE. It is recommended that you check with your OS vendor for the latest patches for your platform.

The vFoglight Management Server must be patched to support Java 1.6.

Monitored hosts must be patched to support Java 1.5.

# Supported Operating Systems for System Cartridges

### Cartridge for Operating Systems

| Operating System     | Version        | Architecture              | Additional Details        |
|----------------------|----------------|---------------------------|---------------------------|
| IBM AIX <sup>®</sup> | 5.2            | IBM PowerPC 4             | 32-bit and 64-bit support |
|                      | 5.3            | and PowerPC 5             |                           |
|                      | 6.1            |                           |                           |
| HP-UX <sup>®</sup>   | 11i v1         | PA-RISC                   | 32-bit and 64-bit support |
|                      | 11i v2 PA-RISC | 32-bit and 64-bit support |                           |
|                      |                | Itanium                   | 32-bit and 64-bit support |
|                      | 11i v3         | PA-RISC                   | 32-bit and 64-bit support |
|                      |                | Itanium                   | 32-bit and 64-bit support |

The Cartridge for Operating Systems is supported on the following operating systems:

Note The Cartridge for Operating Systems is only available with the Professional version of vFoglight.

### vFoglight System Requirements and Platform Support Guide

| Operating System                                                 | Version | Architecture | Additional Details           |
|------------------------------------------------------------------|---------|--------------|------------------------------|
| Red Hat <sup>®</sup> Enterprise<br>Linux <sup>®</sup>            | AS/ES 4 | x86_64       | 32-bit and 64-bit support    |
|                                                                  |         | x86          | 32-bit support               |
|                                                                  | AS/ES 5 | x86_64       | 32-bit and 64-bit<br>support |
|                                                                  | EL 2.1  | x86          | 32-bit support               |
| Novell SUSE <sup>®</sup> Linux <sup>®</sup><br>Enterprise Server | 10      | x86_64       | 32-bit and 64-bit<br>support |
|                                                                  |         | x86          | 32-bit support               |
|                                                                  | 9       | x86_64       | 32-bit and 64-bit<br>support |
|                                                                  |         | x86          | 32-bit support               |
|                                                                  | 8       | x86          | 32-bit support               |
| Oracle Unbreakable<br>Linux                                      | 4       | x86_64       | 32-bit and 64-bit<br>support |
|                                                                  |         | x86          | 32-bit support               |
|                                                                  | 5       | x86_64       | 32-bit and 64-bit<br>support |
|                                                                  |         | x86          | 32-bit support               |
| Linux CentOS                                                     | 5.0     | x86_64       | 32-bit and 64-bit<br>support |
|                                                                  |         | x86          | 32-bit support               |

36

| Operating System         | Version     | Architecture | Additional Details           |
|--------------------------|-------------|--------------|------------------------------|
| Sun Solaris <sup>™</sup> | 10          | x86          | 32-bit support               |
|                          |             | SPARC        | 32-bit and 64-bit support    |
|                          | 9           | SPARC        | 32-bit and 64-bit            |
|                          | 8           |              | support                      |
| Microsoft Windows®       | ХР          | x86          | 32-bit support               |
|                          |             | x86_64       | 32-bit and 64-bit support    |
|                          | Server 2003 | x86_64       | 32-bit and 64-bit<br>support |
|                          |             | x86          | 32-bit support               |
|                          |             | Itanium      | 32-bit and 64-bit support    |
|                          | Server 2000 | x86          | 32-bit support               |

# Supported Web Browsers

The following table lists the Web browsers supported for use with vFoglight 5.2.4. Note that you must use the latest patch release for the browsers.

| Browser Type              | Operating System          |
|---------------------------|---------------------------|
| Internet Explorer 6 and 7 | Windows XP                |
|                           | Windows 2003              |
|                           | Windows Vista (IE 7 only) |

| Browser Type    | Operating System                                                                         |  |
|-----------------|------------------------------------------------------------------------------------------|--|
| Firefox 2 and 3 | Windows XP                                                                               |  |
|                 | Windows 2003                                                                             |  |
|                 | Windows Vista                                                                            |  |
|                 | Linux RedHat, SuSE                                                                       |  |
|                 | Note Firefox 3 is only supported on Desktop Linux—<br>Enterprise Linux is not supported. |  |

# Supported Report Viewer

To view PDF reports in vFoglight, Adobe Acrobat Reader version 7.0.9 (or higher) is preferred.

# Index

### Α

about vFoglight 6

### С

contacting Vizioncore 9

### D

database platform support 31 documentation cartridge 8 core 7 feedback 8 suite 6

### E

external databases 31 support 31

### Н

hardware requirements, overview 24

I installation, recommendations 24

### J

JRE requirements 34

M multi-tier system requirements 26

### 0

operating system, patch requirements for JRE 34

### R

recommendations, installing vFoglight 24

### S

single-tier system requirements 24 supported external databases 31 supported operating systems system cartridges 35 supported platforms vFoglight Agent Manager 32 vFoglight Management Server 30 supported web browsers 37 system cartridges supported operating systems 35

### Т

text conventions 9

### ۷

vFoglight distributed system requirements 26

### 40 Foglight System Requirements and Platform Support Guide

hardware overview 24 single system requirements 24 vFoglight Agent Manager supported platforms 32 vFoglight Database Repository hardware requirements 27 vFoglight Management Server hardware requirements 26 supported platforms 30

### W

web browsers 37